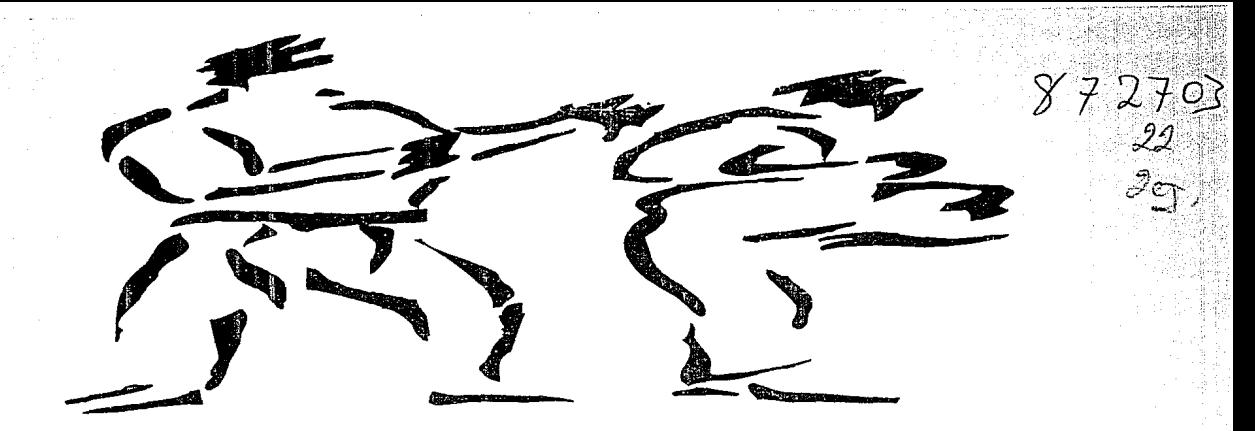

# Escuela de Tae Kwon Do en Uruapan

#### UNIVERSIDAD DON VASCO

### Incorporada a la Universidad Nacional Autonoma de México

### **Escuela de Arquitectura**

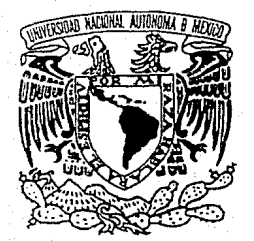

Tesis Profesional que para Obtener el Título de: **ARQUITECTO** 

> Presenta: Alejandra Sotelo López 1993. TESIS CON **FALLA DE ORIGEN**

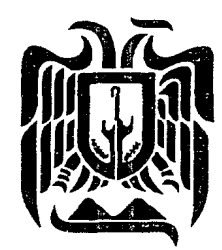

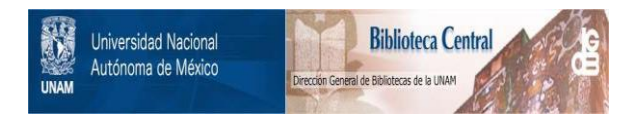

#### **UNAM – Dirección General de Bibliotecas Tesis Digitales Restricciones de uso**

#### **DERECHOS RESERVADOS © PROHIBIDA SU REPRODUCCIÓN TOTAL O PARCIAL**

Todo el material contenido en esta tesis está protegido por la Ley Federal del Derecho de Autor (LFDA) de los Estados Unidos Mexicanos (México).

El uso de imágenes, fragmentos de videos, y demás material que sea objeto de protección de los derechos de autor, será exclusivamente para fines educativos e informativos y deberá citar la fuente donde la obtuvo mencionando el autor o autores. Cualquier uso distinto como el lucro, reproducción, edición o modificación, será perseguido y sancionado por el respectivo titular de los Derechos de Autor.

TESIS CON FALLA DE ORIGEN

**CONTENIDO** Dedicatoria Agradecimiento Ixtroducción El Problema Como se practica Objetivos Sistemas Arxílogos<br>Sistemas Arxílogos Los usuarios y sural<br>Jerorquía de roles Espectativas  $E^{\dagger}$  Cupo<br>Lo funcional Flujo de actividades Diàgrama de ligas<br>Arbol del sistema mpoi del sistema<br>Tabla de requisitos<br>La física Datos físicos  $E1$  terreno ierreno<br>Pequisitos y Opciones<br>Analisis de las opciones<br>Elección y análisis del terreno y micontexto.

 $L$   $\sigma$   $\tau$   $\sigma$ Siotemas constructivos de la región Conceptor<br>Funcionales Espaciales<br>Formales Zonificación El anteproyecto<br>Planta arquitectónica bajo<br>Planta arquitectónica alta<br>Alzados Cortes Planta de fechos<br>Criterio estructural<br>Instalación hidraúlica Instalación sanitario  $Bibliopofia$ 

### **INTRODUCCION**

El Tae KwonDo es un ar te marcial coreano que se ha desarrollado durante mão de 20 siglos y actual mente se ha extendido como deporte internacional.

Sus actividades se basan en un espiritu de defensa, que se desarrolló avesto para defenderse de las constantes invasiones y atu. ques del enemiap.Los combates eran a 'muerte, no existian reglamentos, simple y llararriente garaba el mejór, su proctical estaba . confinada a un reducido qrupo de personas, éstase tran los quarreros y sol $d$ ados de  $\cup$ las antiquas $d$ nastias coreanas que frecuentemente se veian duigados a defender sus te-Urritorios de constantes igvasiones enemigos, entablándose lochas<sup>0</sup> cverpo a

cuarpo, era entonces necesario para aquel que quistera pertenece al averpo de defensa de la dinastia, dominar por lo menos una disciplina marcial de las que se conocian en ese entonces; con el tiempo, porqen tecnicas ruevas y otras son perfeccionadas par la mezcla que se dió entre ellas, y

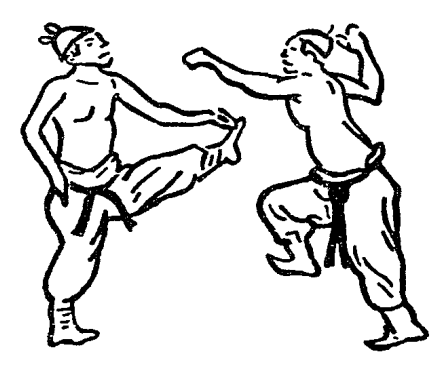

así tenemos que hay disci-<br>plinas en las que se hace uso de instrumentas o armas como ayuda de defen sa y otras en las que se utiliza el averpo, entre ellos esta el Tae Kwan Do.(I.K.D)

Llega a Mexico como de porte en el año de 1969, que cias al profesor coreano Dai Woon Moon, quien funda la asociación "Mao Duk Kwan de Mexico", dentro de la cual se proofica el tae kwondo".

Actualmente está considera. do como un deporte elad promueve "la salud, el bienestar skosoad, la competencia, y la superación del individuo en general, tiene mas de 20 millones de procticantes en unos 140 países entre pambres, mojeres y niños de todas, las edades y condición social, sin embargo desde su

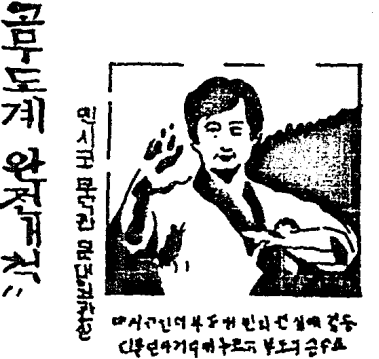

,,

erigen mås que un departe<br>es considerado un ARIE MARCIAL<sup>1</sup> por la habilidad, destrera y edietra de sus maximientos y la disci-<br>plina a la que hay que so-<br>meterse, durante su practica y entrenamiento (obediencia, concentración, paciencia, meditación, humildad, reoponegbilidad, respeto, etc).

larneas, exhibiciones, campetencias, etc. son algonas de

las diterentes actividades en donde se ponen a proeba nueotras habilidades a diferantes niveles y con variada Intensidad, conforme aumenta la participación en su practica, se, genera dontro de síuna "tueza" y una experiencia que necreariamente ser virán en situaciones de presión similares a las que ya se han superado, nacion do la confianza y seguridad a través del tiempo, con el fin de que la persona que b practica sea menos vulnerable a situaciones de con Hicto y agreoion, dándole así el equilibrio y la armonia emocional y priqui-<br>ca que necesita para actuar en su entorno Cuan do la mente terre se con. tunde, teniendo el control y una respuesta, immediata y controlado ante el terror, ce elimind la contusión y se

actúa con mayor seguridad. En resumen, podemos de:<br>sir que el objetivo del<br>T.K.D.: como disciplina y filosofía es avudar a en'contrarnos y valorarnos co-<br>mo personas, a restablecer el "equilibria" fisico emocio nal que necestamos para un desarralla integral indi-

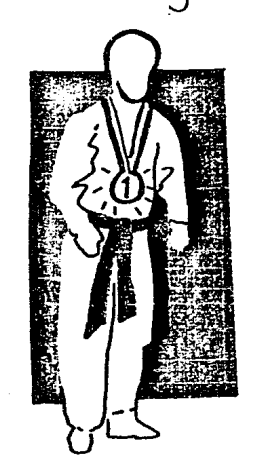

vidual y asi poder vivir en armonia con nosotros mismos y con los demás, quidando a un desarrollo social más equilibrado, tan necesario en restros días.

-Actualmente estamos inmer sas en una sociedad dināmica de constantes cambios sociales, políticos, tegnológicos, morales, aentíficas, etc. a un ritmo acelerado que en acasió nos nos presionan y contunden, las trecuentes altera-

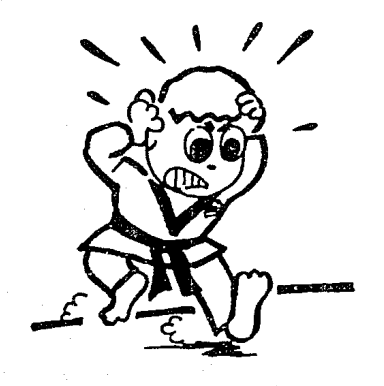

ciones, el estrés y los problemas nos hacen vulnerables, perdiendo la armoniav el equilibrio que debernos rrán<br>tener, por lo que se hacenecoario reforzar el caráctery la personalidad del individuo. Son' muchas las veces en los que se prefiere rehuir las problemas, y se buscan a 'se *rewm*en'a falsas salidas como drogas, alcohol, violencia entre Jotros y que aparentemente nos permite escapar de la realidad, par otro lodo, esta sociedad cambiante nos impone 1/0 sugiere modelos equivocados déla que aparentemente es importante o valiaso, (posición, econômica, carro, modo, etc). muchas veces no podemos lknar esos modelos y por temor a ser rechazados buscamos máscaras que enadoran noestra realidad y así presentar una imagén agradable, pero vocía.

Arte esta realidad social, que tiende a perder la ar monia naesaria para sudesarrollo es indispensable que se motive la asistencia y participación a eventos edu cativos y culturales así como deportivos que com<br>plementan el desarrollo inave com tegral del individuo y por lo tanto así provenir estos problemas. dentro del género deportivo edvazional que contribuya a evitar estos problemas podemos citar al Tae Kovon Do y como arquitectos médiadores en la posible solvi ción de problemas ó no del individuo. cesidades contribuir siendo lo hepramienta que proponga la creación y diseño de espacios $^I$  $qve$  satiolos l I alberguen y motrtagan, las actividades que ven

se requieren para su prác- $\ddot{\mathbf{f}}$ ica $\ddot{\mathbf{f}}$ y entronomienfo res. pandiendo de esta manera <sup>i</sup>a satisfacer muchas de las necesidades del hom $b$ re actual.

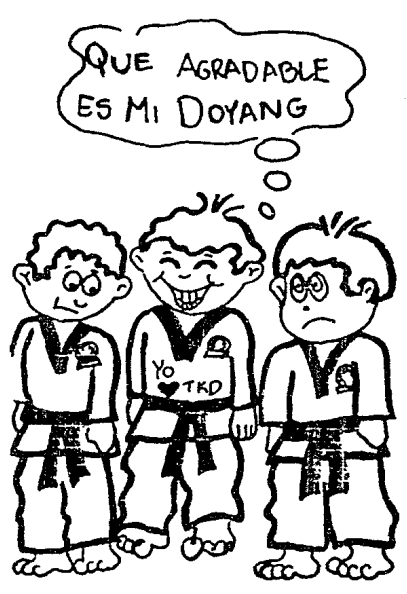

### EL PROBLEMA

En nuestra ciudad, la disci- a alumnos, protesores y pliplina del T.K.D. es practicada principalmente a través de 2 asociaciones que son: el Instituto Mexicanóde Tae Kwon Do y la asociación privacidad que se requiere. Moo Duk Kwan, siendo ēsta la que alberga la mayor canfidad de practicantes, sinom barap, ambas cuentan conlo cales acondicionadas paraello, carantes de los espacios necesarios que complementen su práctica y permitan

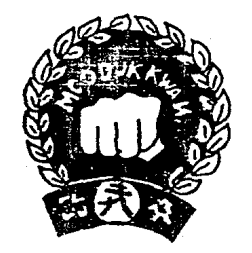

blico realizar comodomente sus actividades, así como cobrir los requisitos de higlene, iluminación, ventilación y

Le las das asociaciones antes mencionadas, Moo Duk Kwan (M.D.k) es como oe dijo la que ha acaparado has<br>Ha la fecha la mayor cantidad tanto de alumnos como de espectadores, manteniéndose rélativamente cons. tante en el nómero de procticantes a pesar de la apertura de varias escuelas del Instituto Mexicano de T.K.D. por lo famb son las estadisticas de MD.K. las que se han tomado como referencia para determinar los copos que mós adelantese presentaran.

CÓMO SE PRACTICA

Sus actividades se realizan sobre una duela a superficie de modera, descalzas. Profesores  $\vee$  glumnos visten vaitormes blancos con vistas y cintas de color según el grado de avance que se Henga (bco, amarillo, verde, orby, marrón, rojo o negro) se usa equipo de profección que ada alumno llevarã pora su propia segoridad, lespinilleras, coderas, peto y carota).

Para competencias y torneca se delimitan áreas de 12m x12m. can un recuadro de 8mx 8m donde se llova a cabo la competencia que se desarrallo en 3 raundo de 1 minuto cada uno por 16 minuto de desconso. Actividades que complementan la proctica de esta disciplina son ejercicios de elasticidad, potencia y fuerza, axiliandose para ello

con costales y aparatos como tabla para abdominales y rieles para hacer abertura de piernas asi como mancuernao de  $p_{\rm OCO}$ DESO.

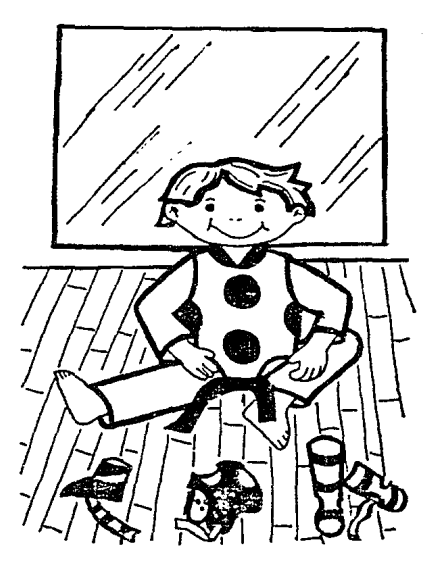

LA META

Lagrar mejores ciudadanos, fo.<br>merriando el desarrollo de una actitud sanamental, fí- yándose en la práctica<br>sica y maral en los jóve- de portiva del Toro Kusen<br>nes y niños de hoy que son Do" y su filosofía dontro. la bàse de nocotra sociedad preparóndolos para enfrontar los problemso y retos de motivor su práctica.

la vida cotidiana con seguridad y confianza; apode un espacio que nouva las conocterísticos hececarios que

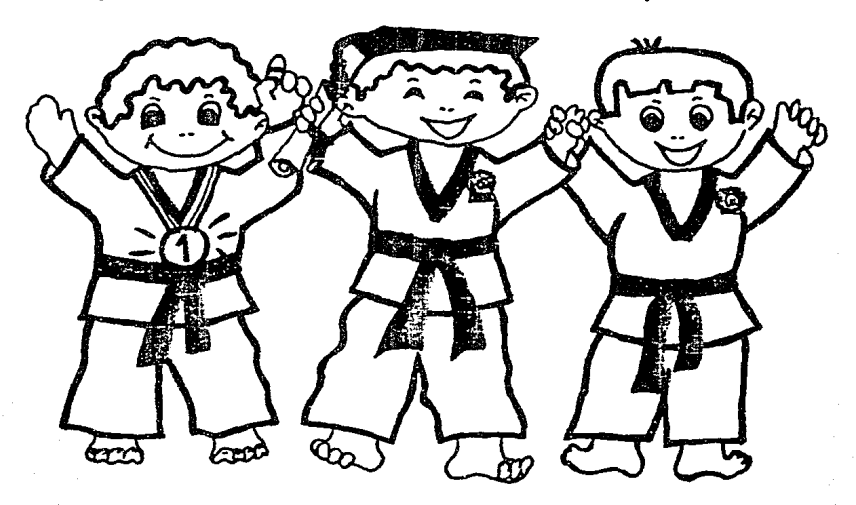

## **OBJETIVOS**

Diseñar de modo que se permita un contacto visual reas de entrenamiento con elfin de atraerlos e interesarlos en su práctica.

> Manejo de áreas verdes y ele-<br>mentos raturales que armo-<br>nizen y se integren al usua-<br>río, creando ambientes de mucha tranquilidad que prico-<br>logicamente influyan parà su<br>mejor desarrollo personal.

Que formalmente el edificio adapte a su enterno fíœ sico, y que sea reflejo de<br>las actividades y conceptos<br>que dontro de él se desarroharán.

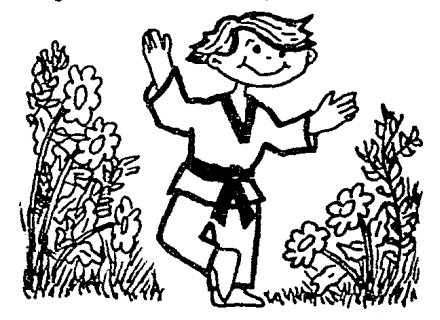

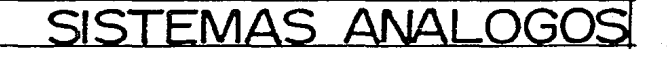

Territor definidos

Pa ser espacios adopta-<br>Interferencia dos para las actividades,<br>de actividades servan canacterísticas de ficientes que son repetitivas en los sistemas analiza- $\overline{d}$ 

 $\epsilon$ ontacto Lontacto<br>muy directo - Interrupción  $ac$ -Fividadesárea de<br>entrenomiento

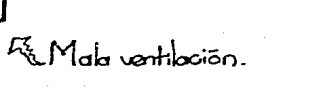

Espacios servidos<br>como servidores.

Espacios reducidos la demonda y relación d capacidad requerida.

Usuarios y espacios de los sistemas analizados:

Moo Duk Kwan

INSTITUTO MEXICANO  $De$   $TAE$  Kup  $Do$ 

Secretaria Director **Hofesor** Alumnos<sup>\*</sup> Alumnas\* Público

Secretario Profesor Alumnos<sup>+</sup> Alumnas<sup>\*</sup> Público

OTROS

Secretaria Director Pokopedagogo<br>Médico Alumnost Alumnast Profesor Encargodo de asea<br>Público Encargodo de energéti-<br>cos

\* Las edades de éstos van deade los 6 años de estad en adelante.

### USUARIOS Y SU RO

#### LO SOCIAL

De los sistemas análogos analizados vernos que el V Tae Kwan Do no es exclusivo de un determinado grupo de personas<br>pues es practicado fanto par niños, javenes, adoltos e inclo-<br>so personas mayores sin importar sexo, aredó y/o condición المحاصى

Para su análisis los clasificam 3 grupos de acuerdo al rol que desempeñan en el edifi-:مات

**USUARIOS TIPICOS** 

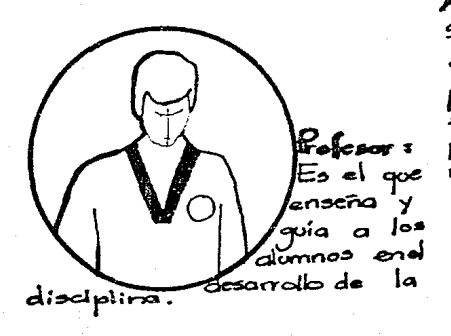

snos: Son los quel aprenden y practican ladi sciplina y partici pan como competidores en torneos y exhibiciones.

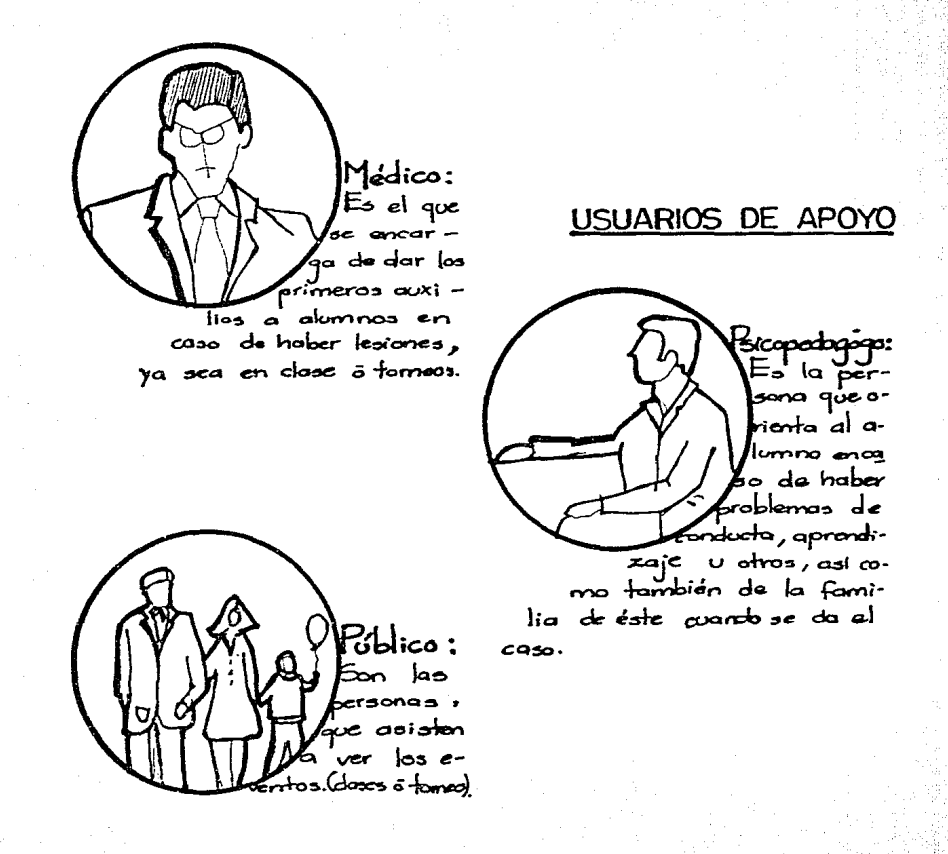

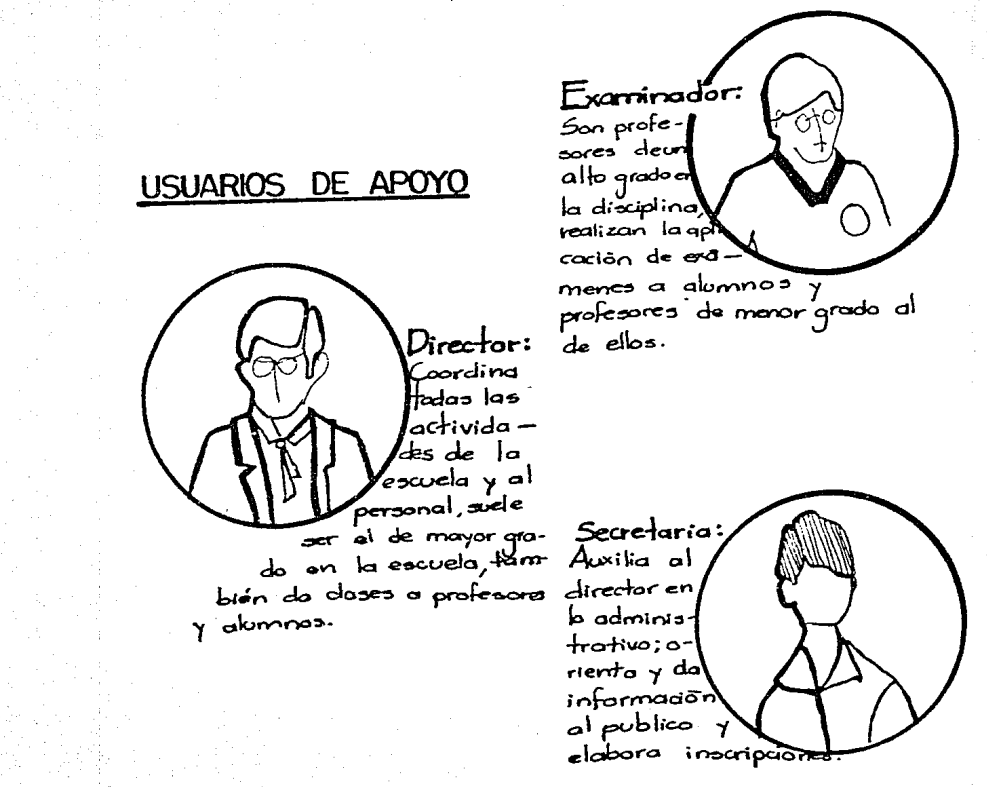

Encargado verthas de. prepar. USUARIOS DE SERVICIO ienora et i -∪∙ءِ⇔ا te – xa y sirdimentos Æ para alumnos y<br>publico que lo pida  $\overline{\bullet}$ .nargodo de asco:<br>Mantiene simpio el edificio papoder derollar kas octividades con la higiene que se norraado **Zhan** enimienlas Hare www  $n$ exesaal inmueble

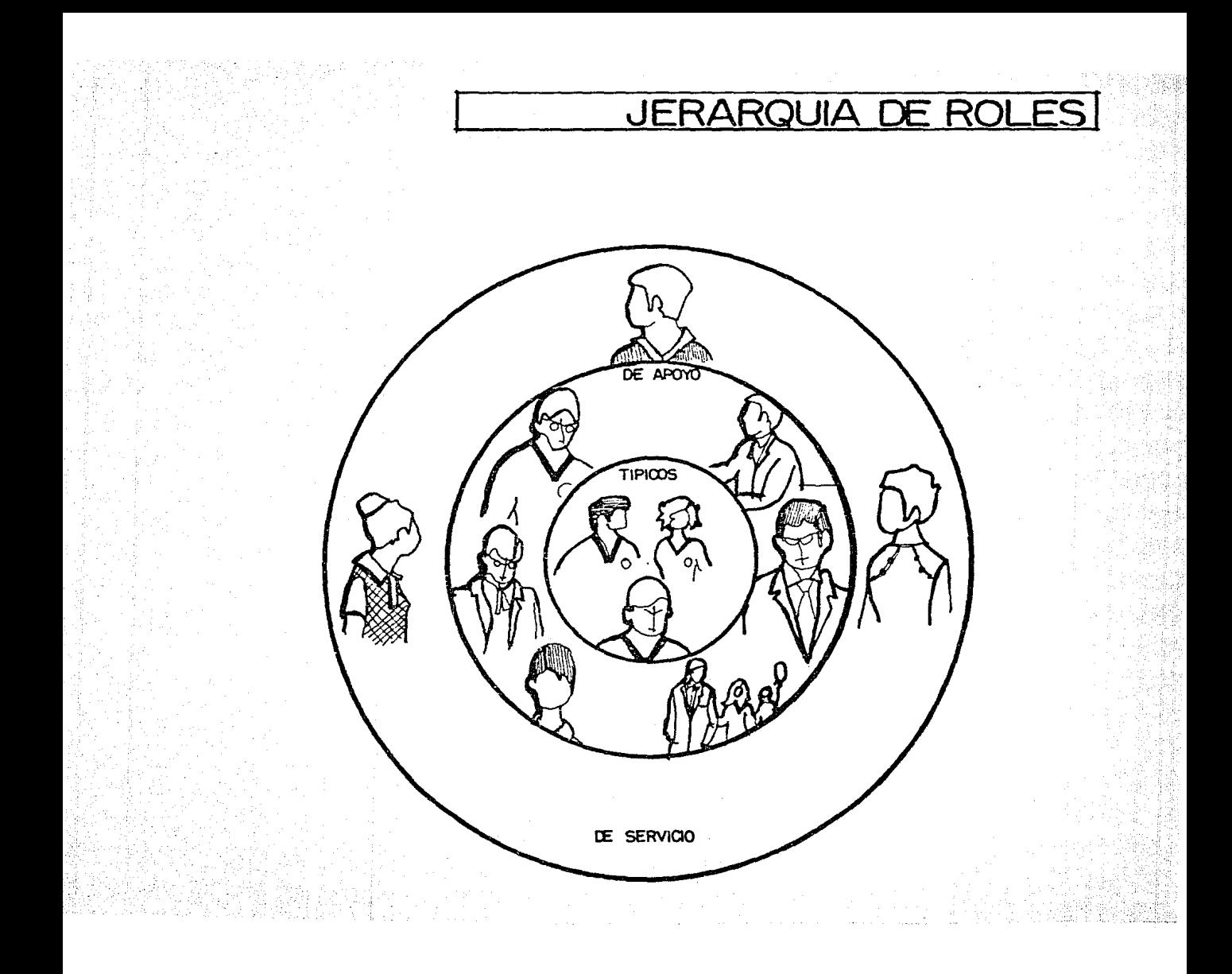

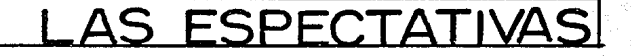

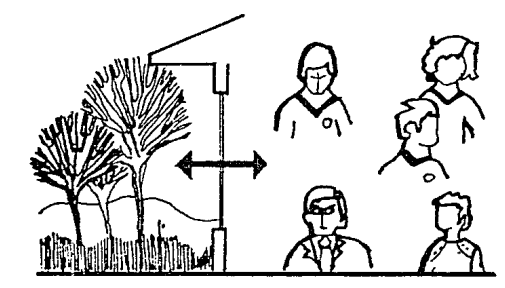

Relación de las actividades<br>que usuario realiza en el<br>interior del edificio can areas verdes.

Flexibilidad dal area de entrenamiento de modo que<br>satisfaga el desarrollo de las diferentes acts. que en

Contac con entrenamiento arca gire libre. o۱

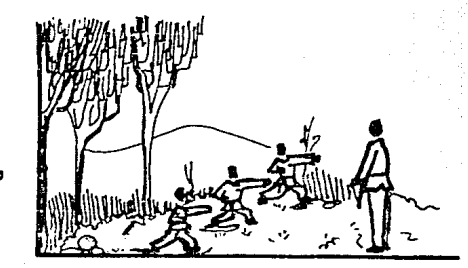

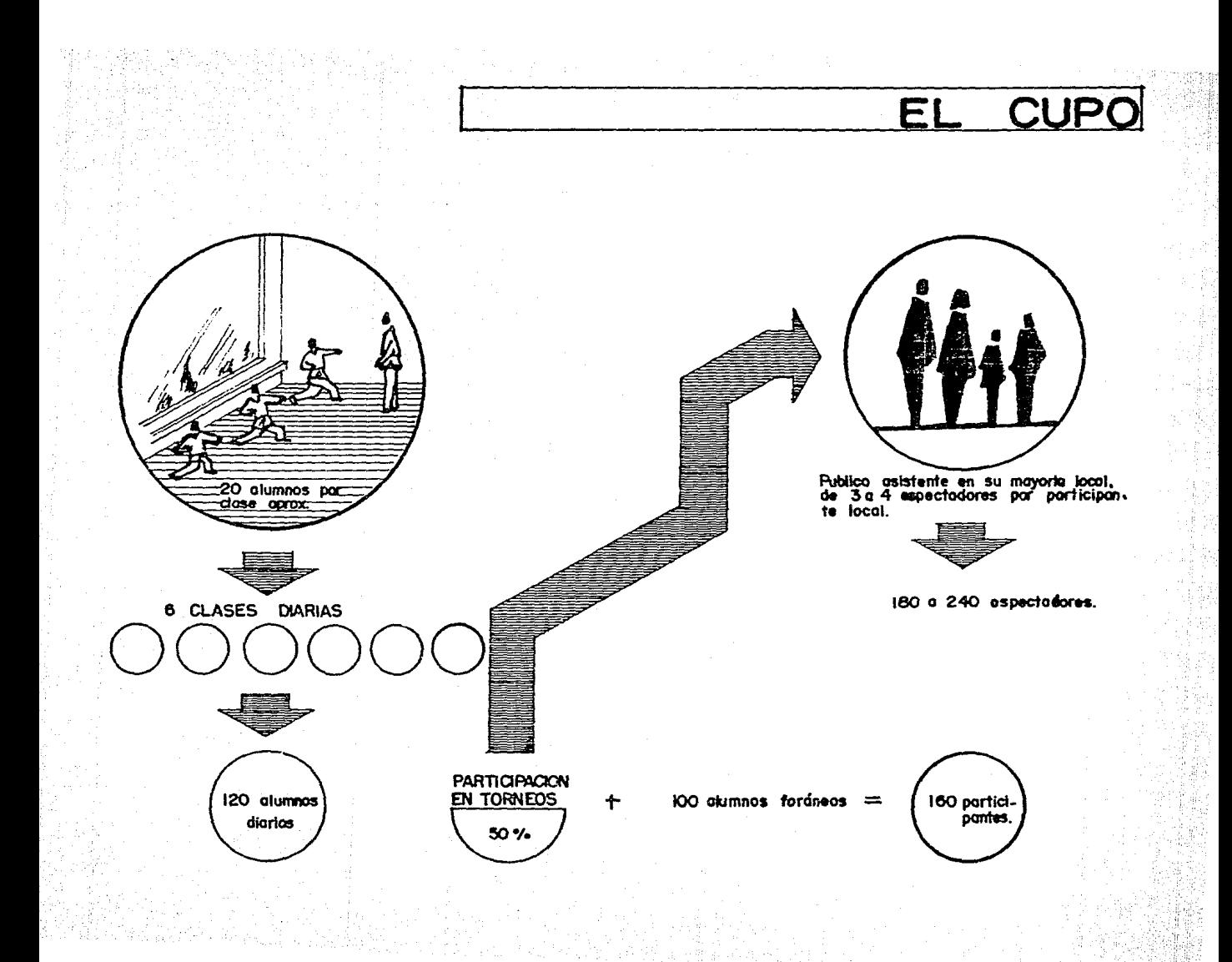

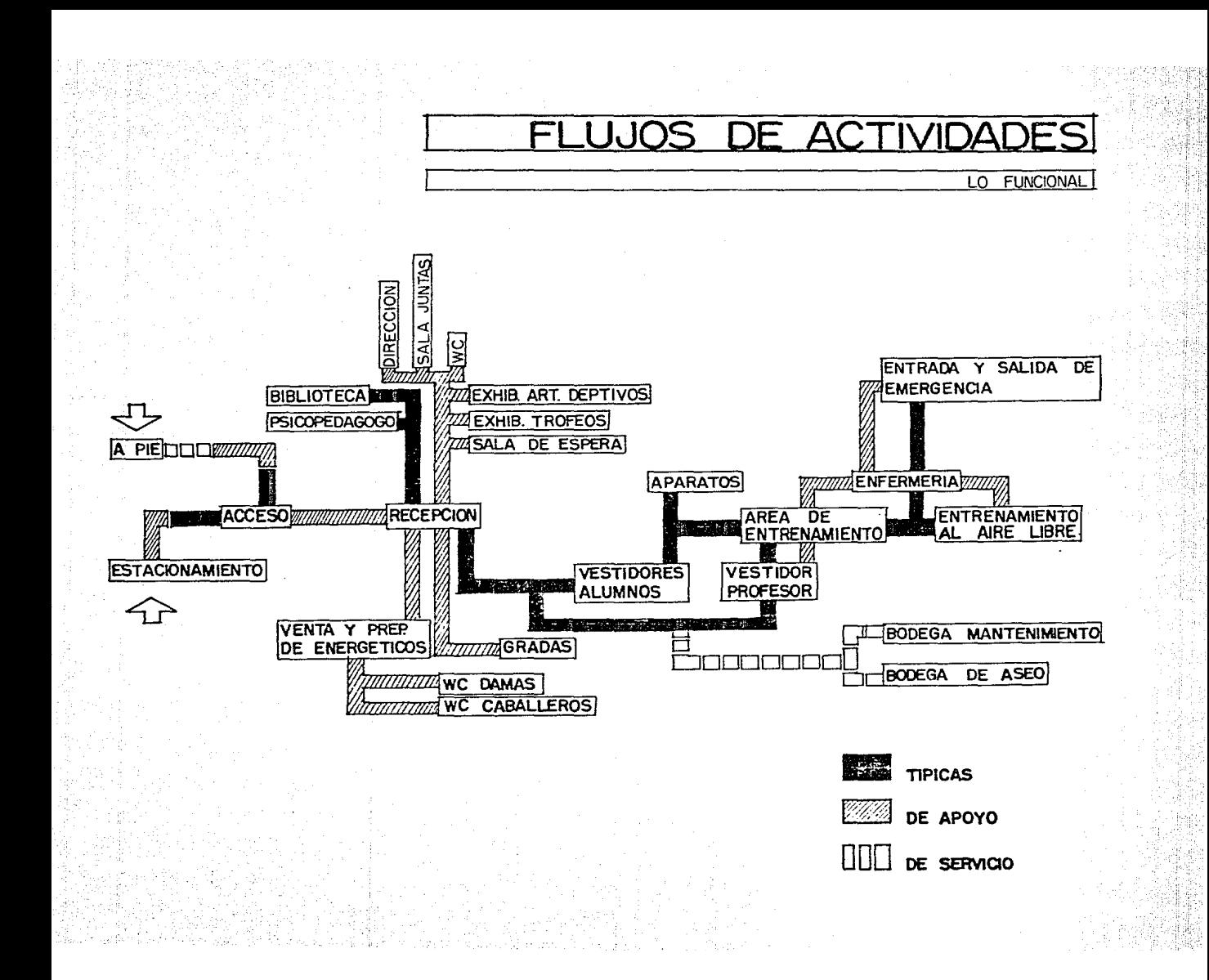

**DIAGRAMA DE LIGAS** 

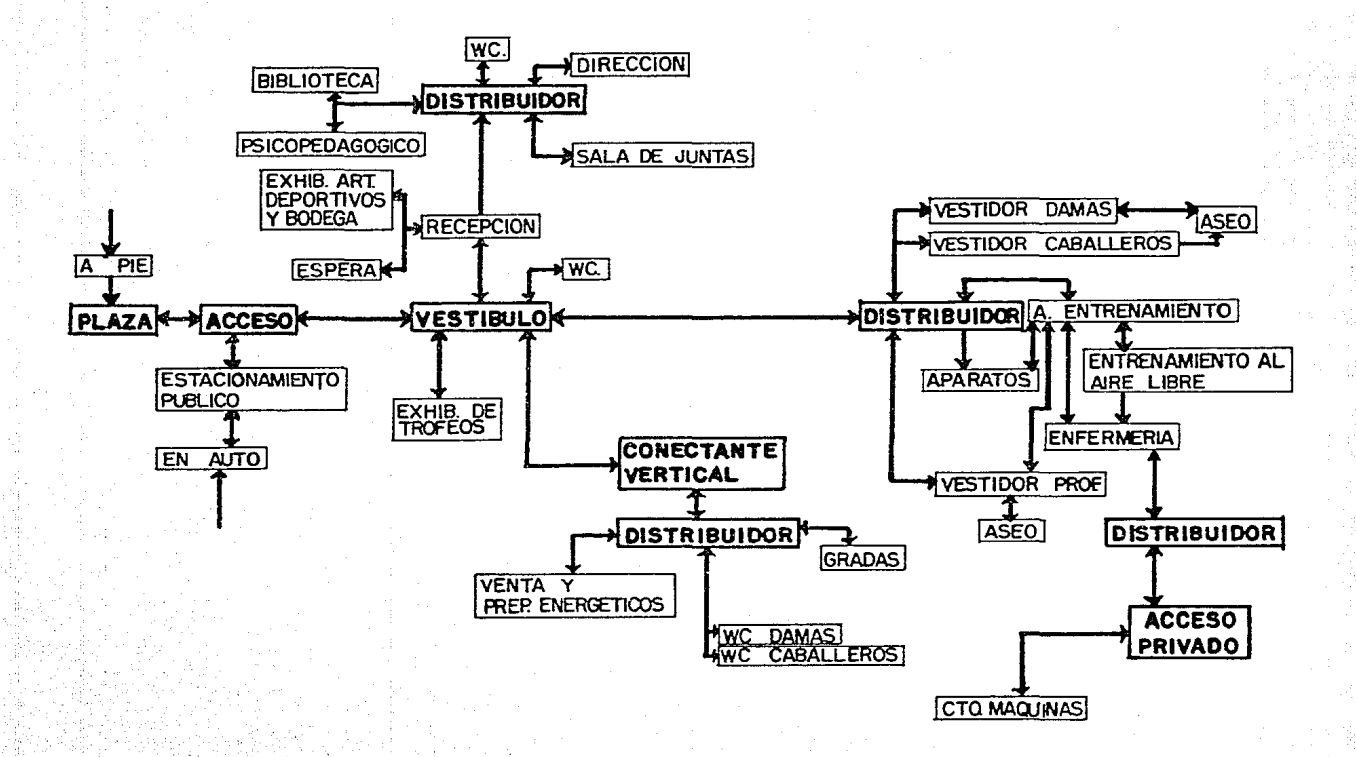

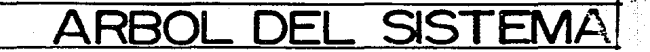

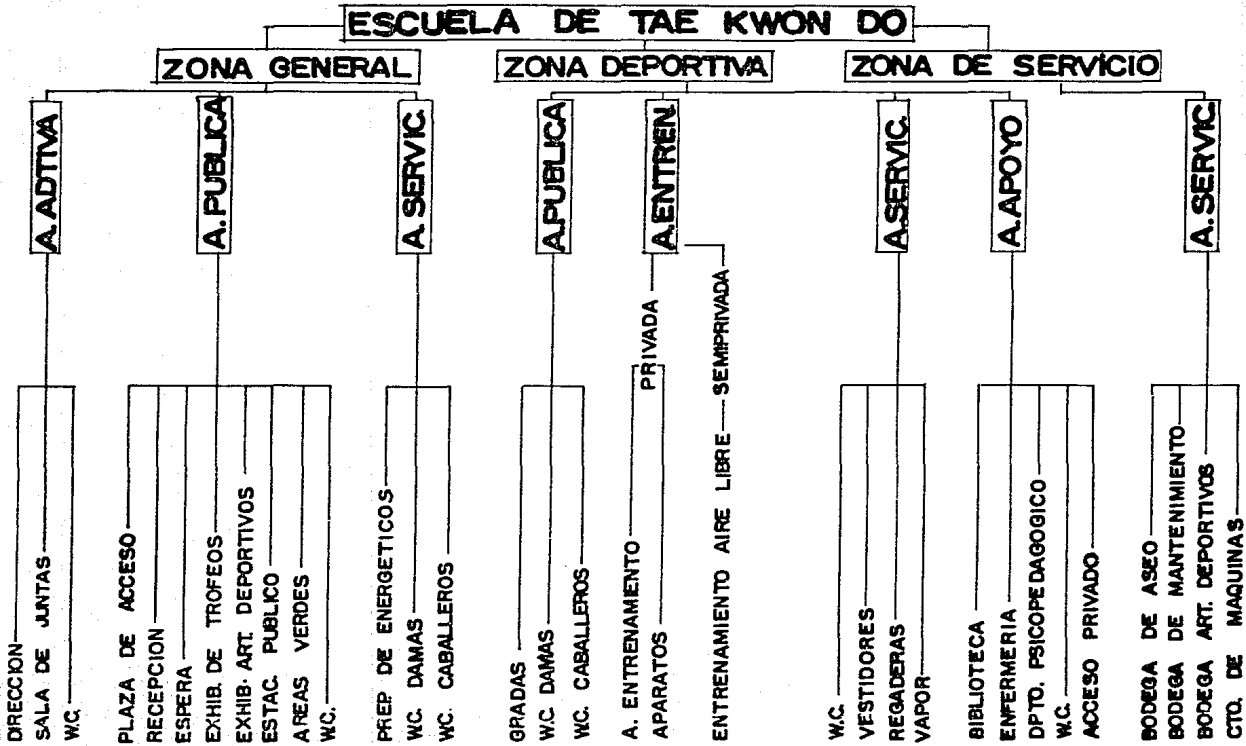

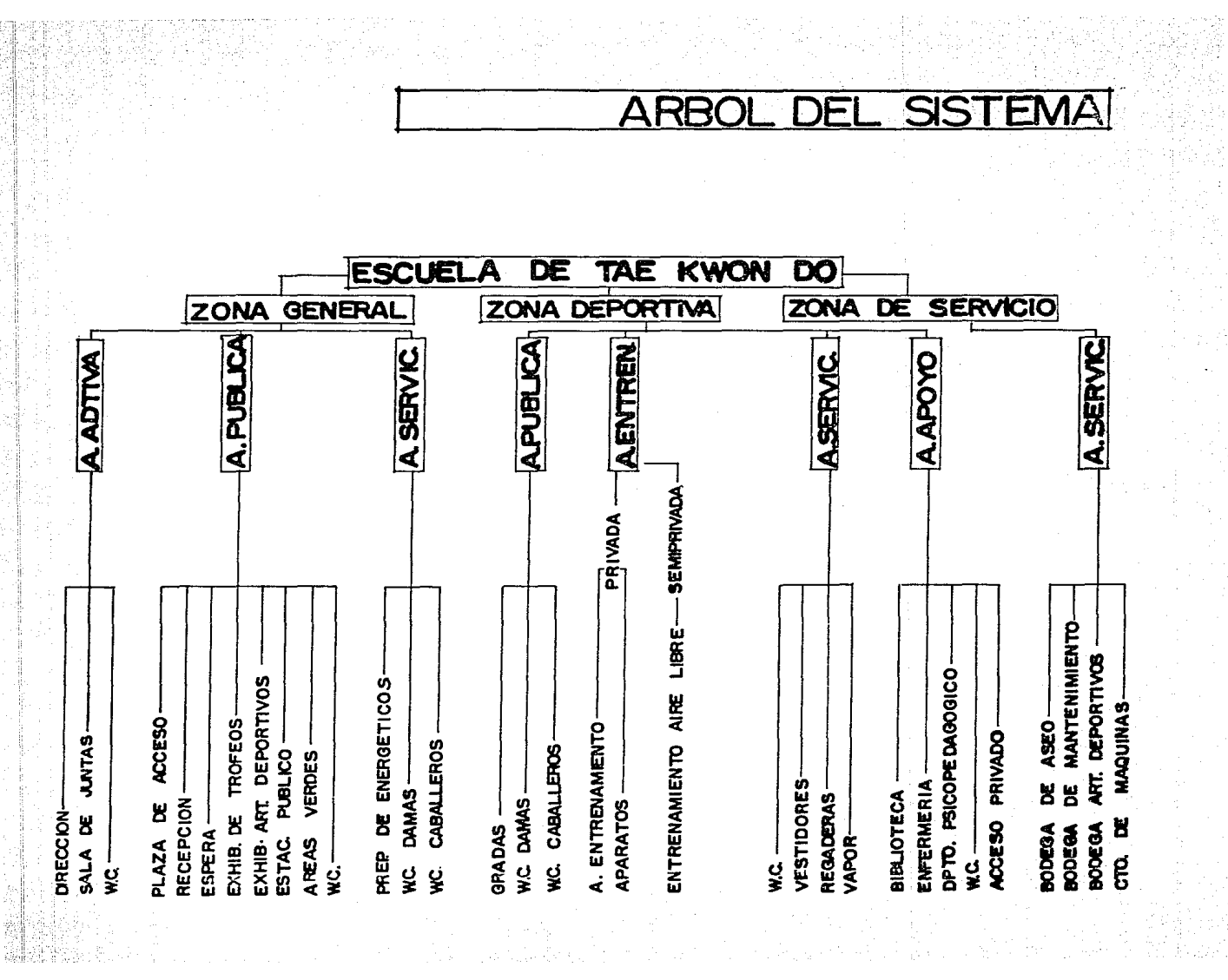

**TARI**  $\Delta$ **DE RFOUS** 

> ACTIVIDADES ANALISIS DE

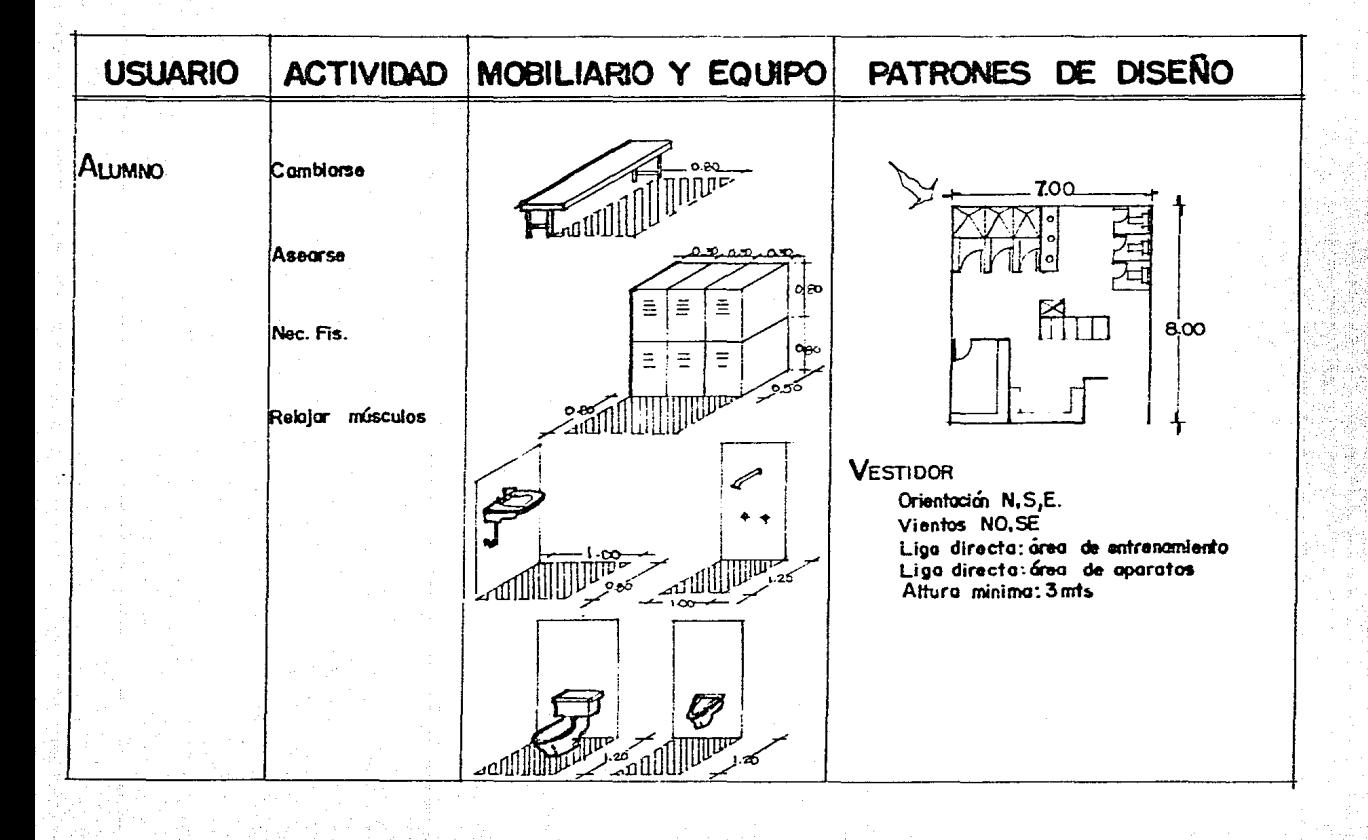

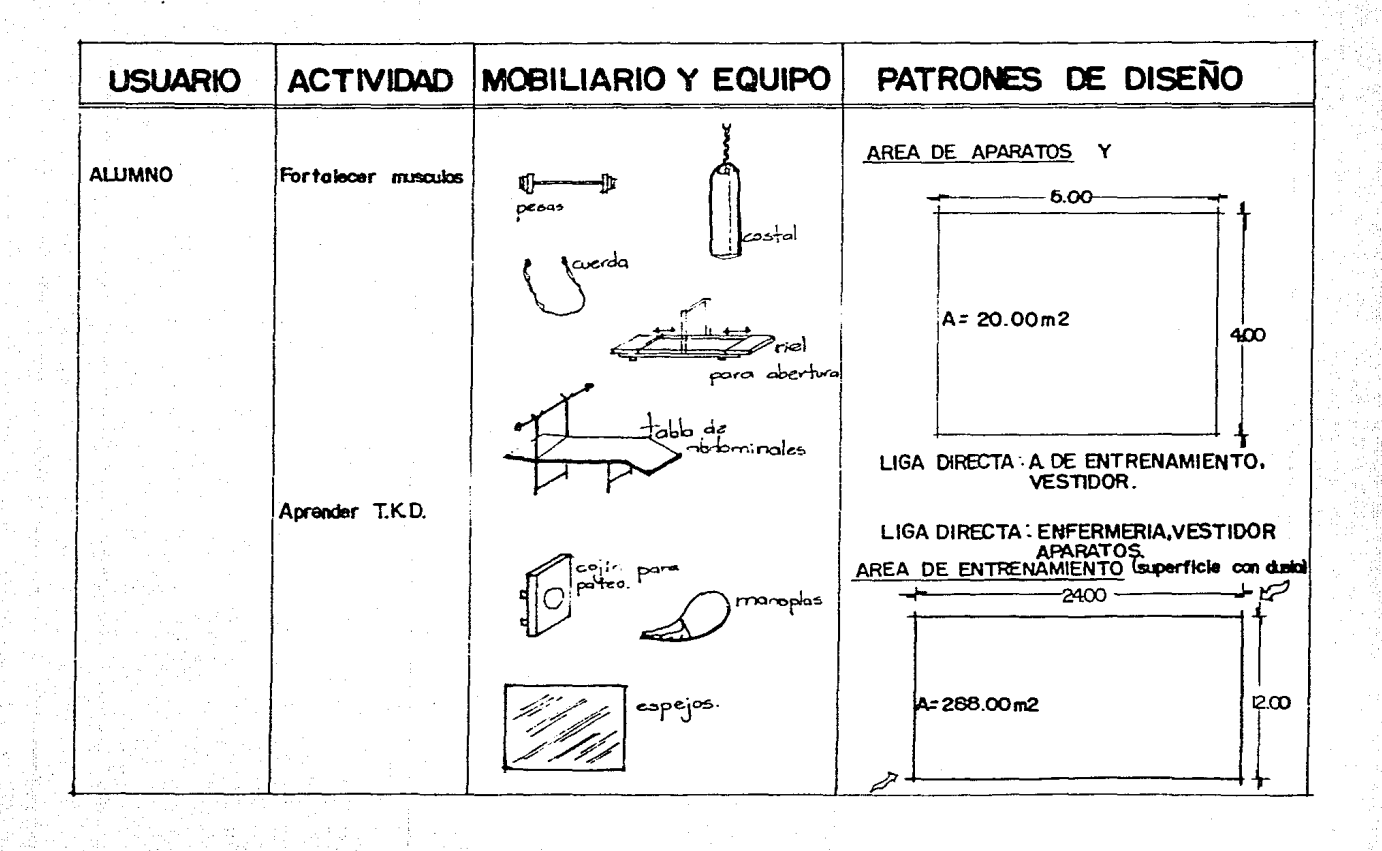

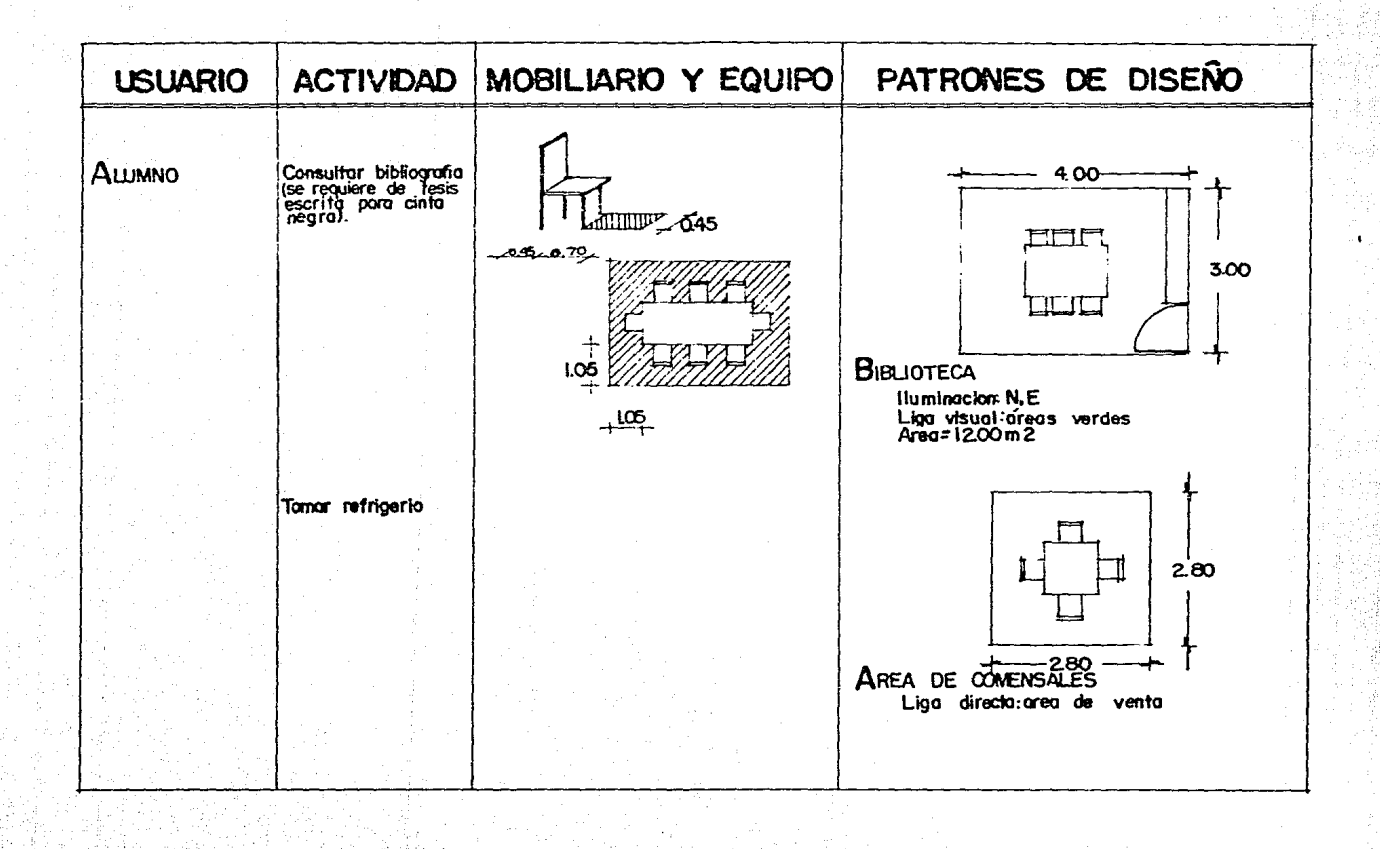

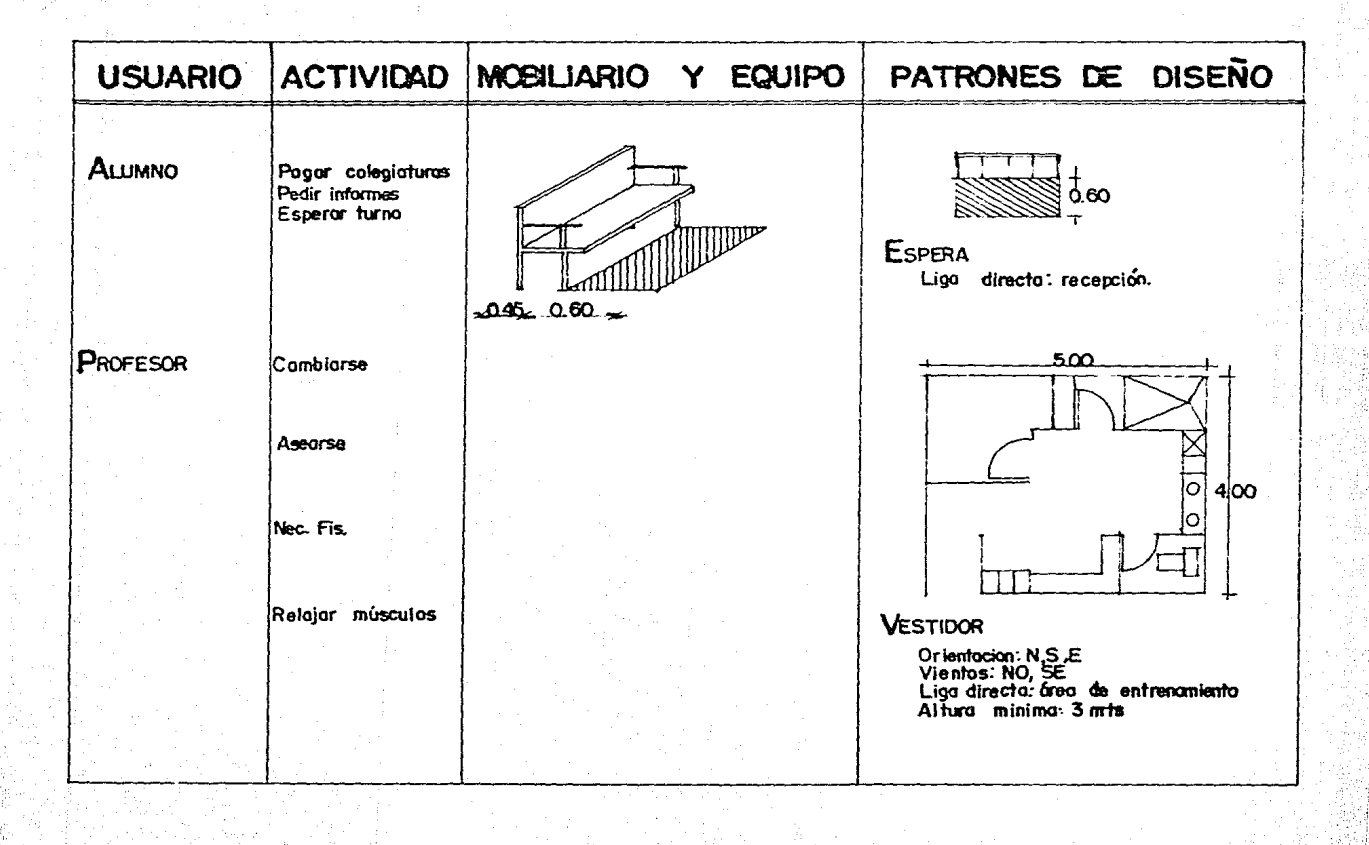

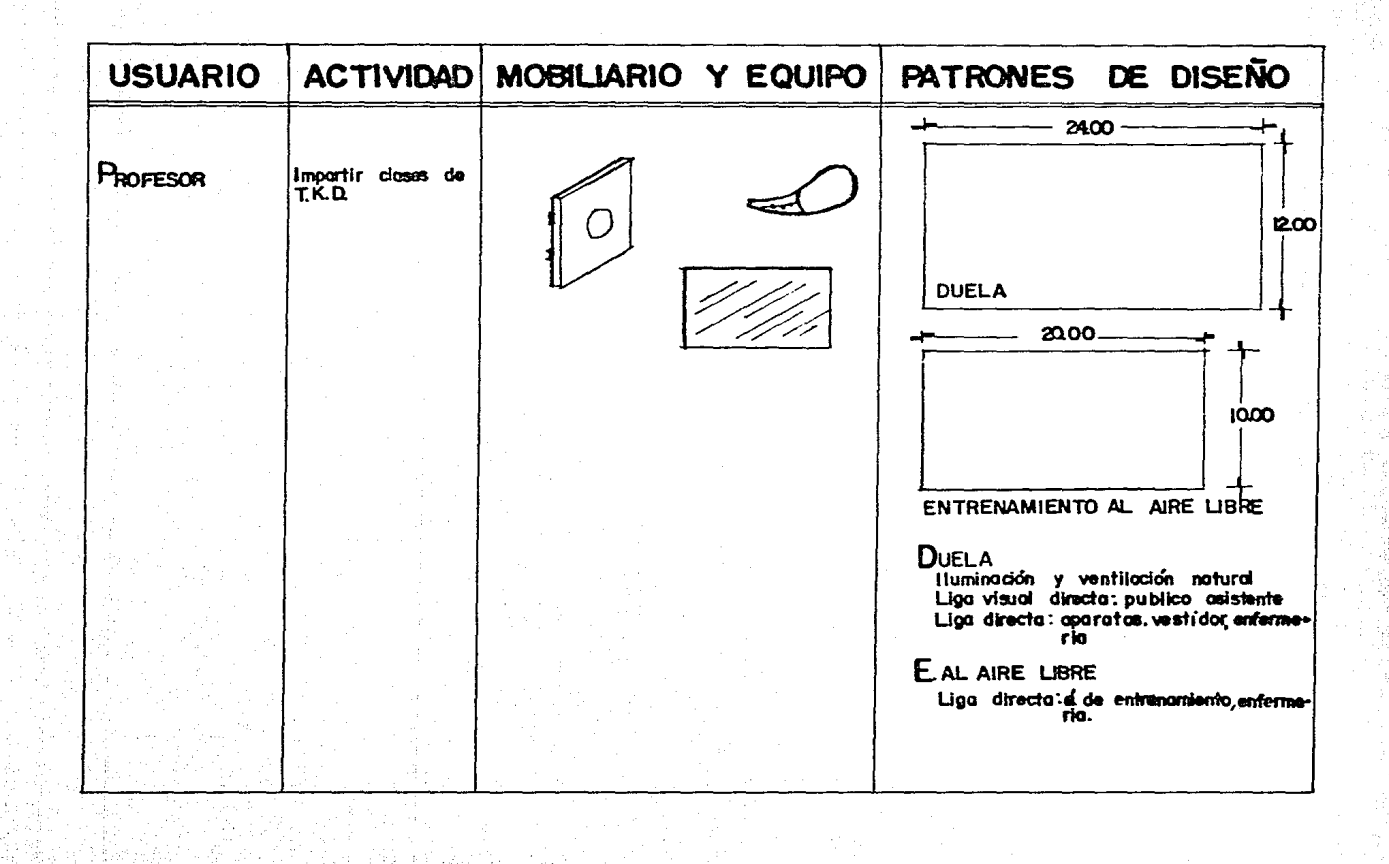

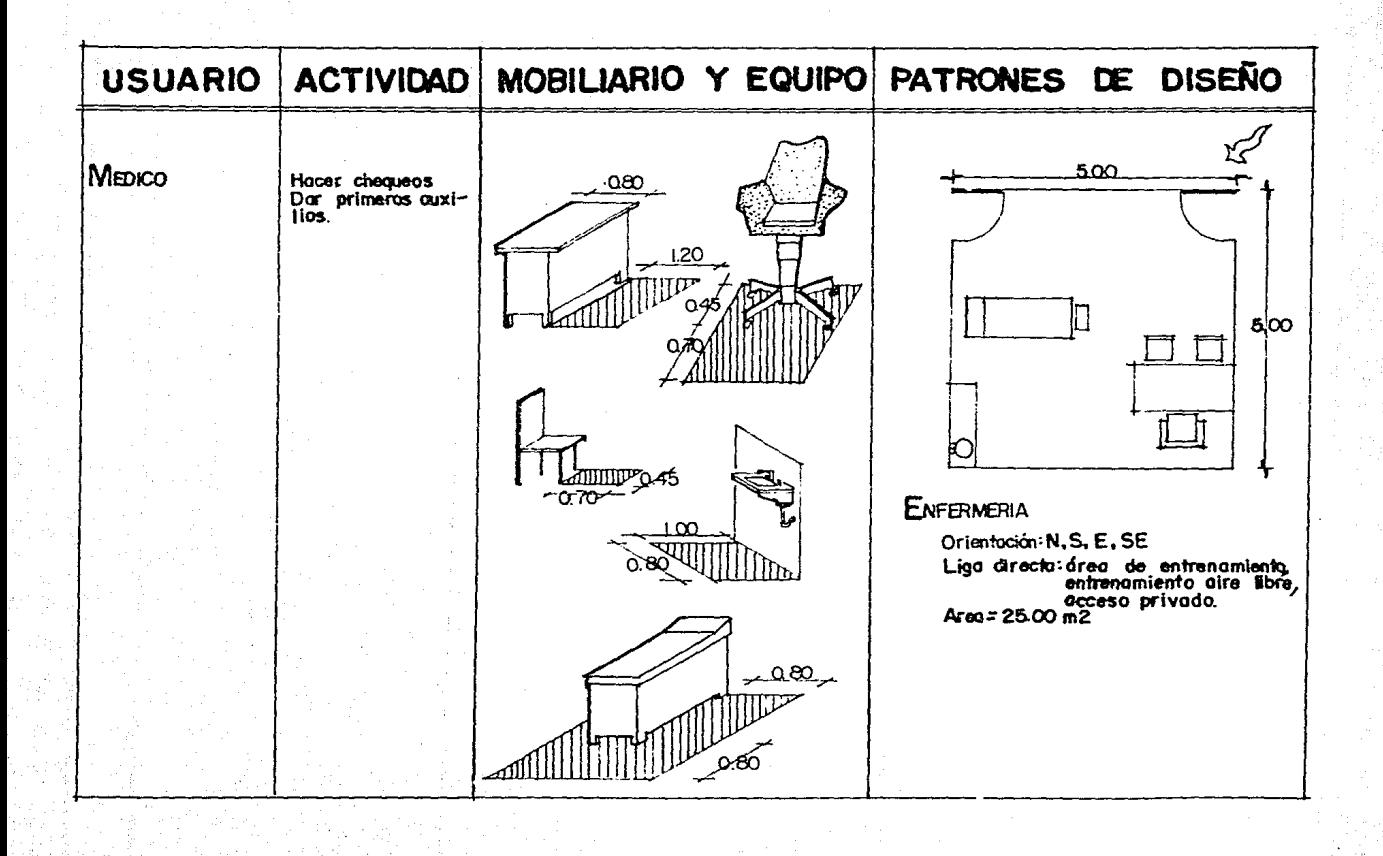

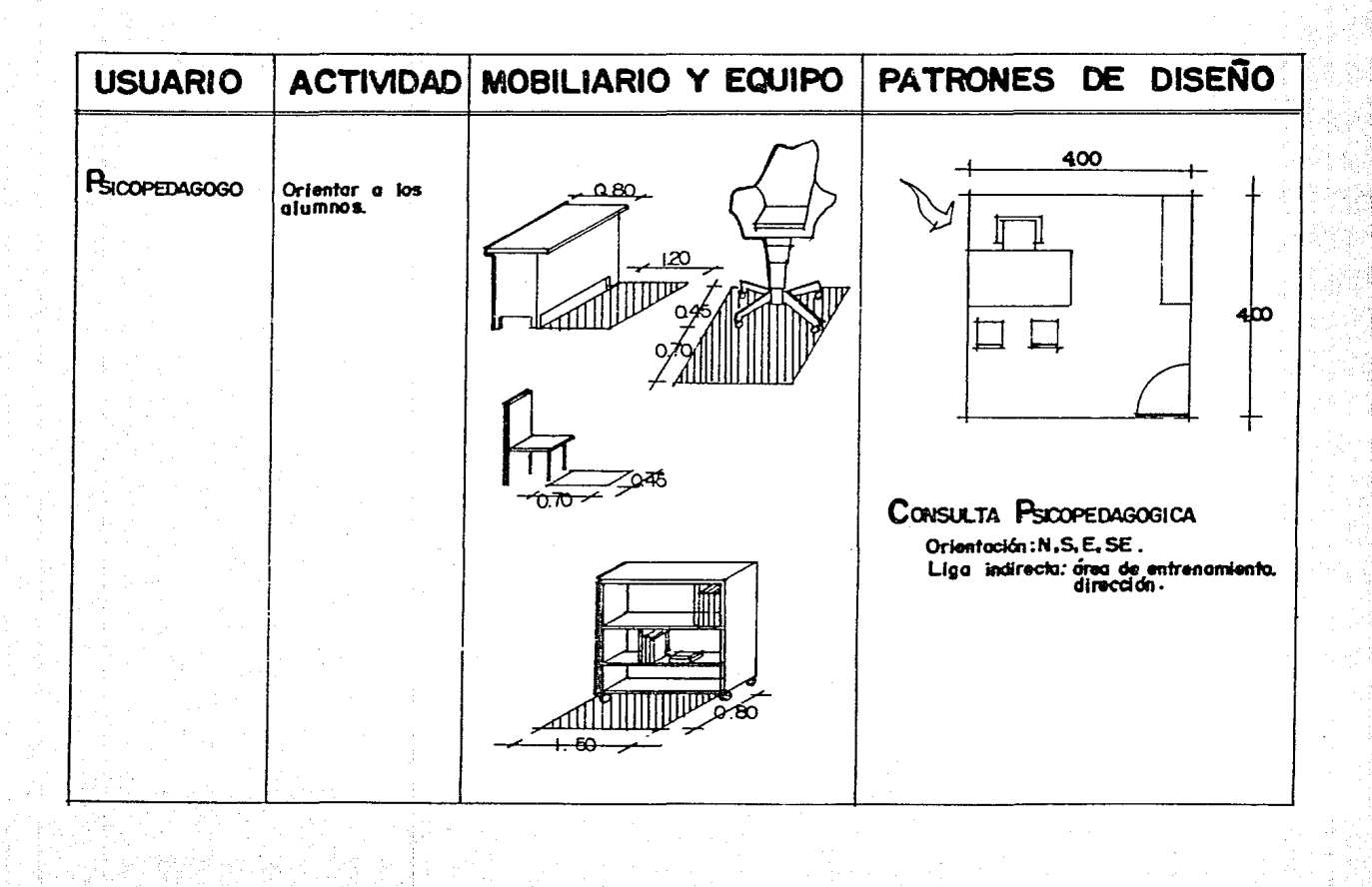

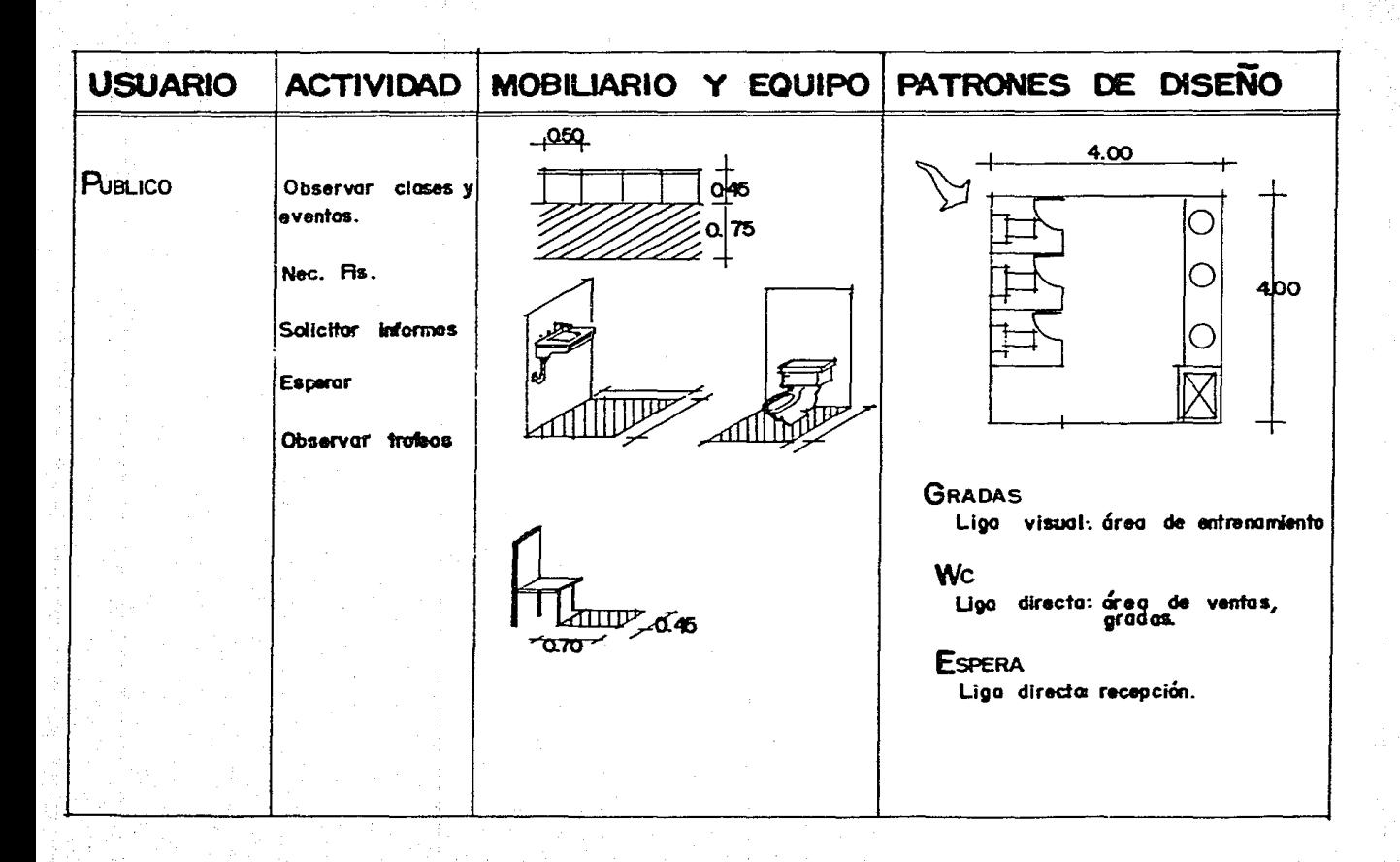

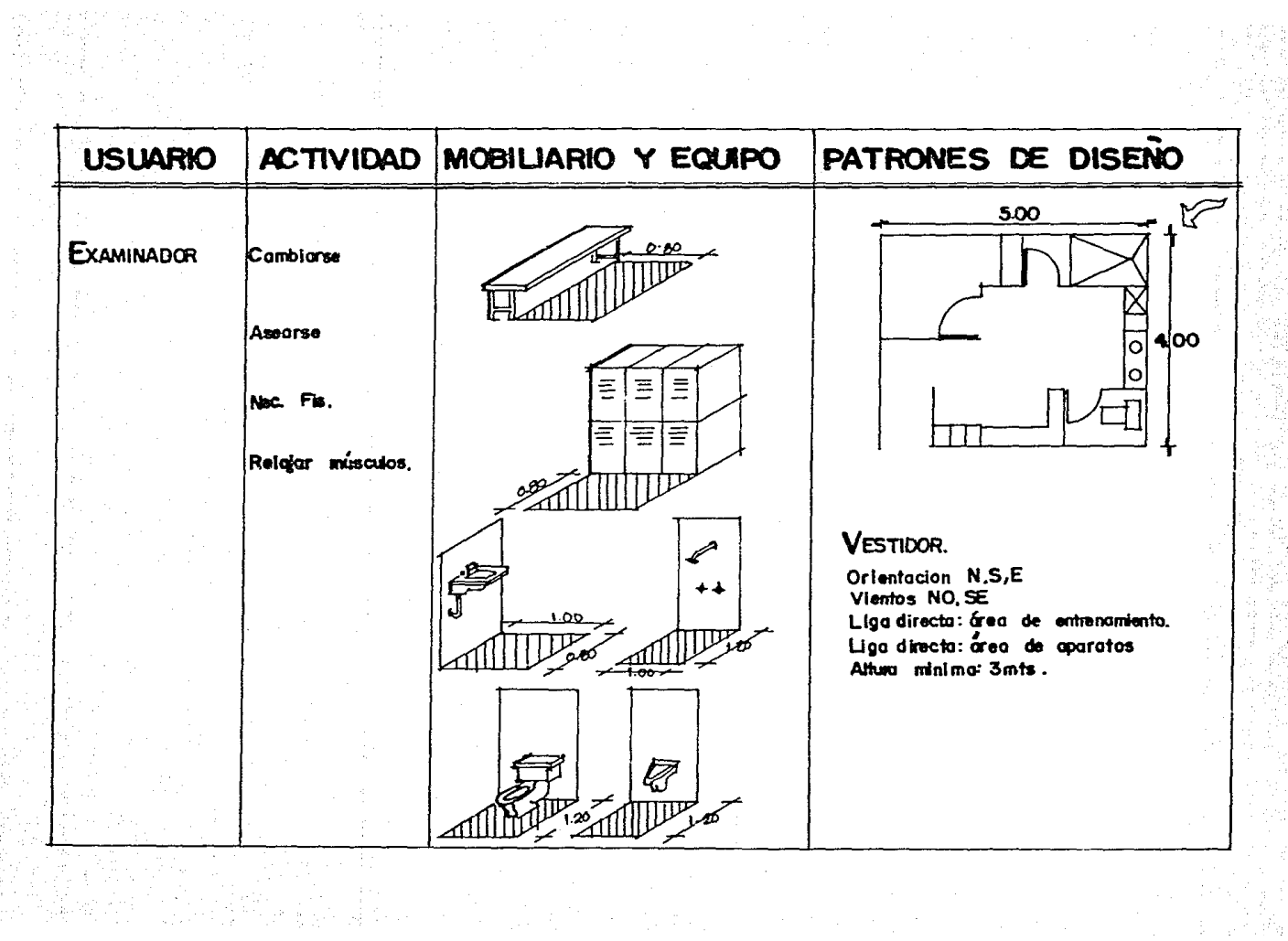
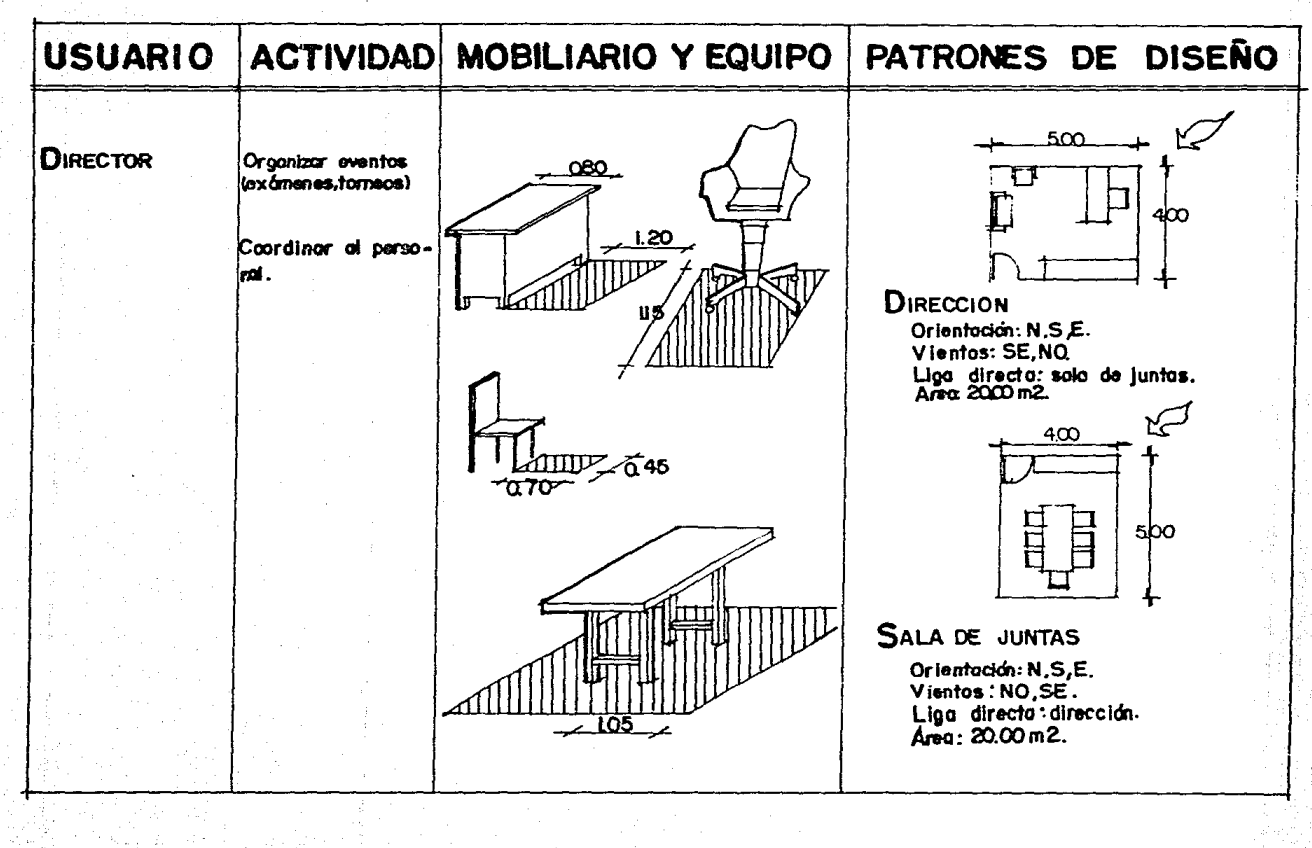

 $\sum_{i=1}^n\sum_{j=1}^n\left(\frac{1}{\lambda_{i,j}}\right)^2\leq\frac{1}{\lambda_{i,j}}\sum_{i=1}^n\sum_{j=1}^n\left(\frac{1}{\lambda_{i,j}}\right)^2\leq\frac{1}{\lambda_{i,j}}\sum_{i=1}^n\sum_{j=1}^n\left(\frac{1}{\lambda_{i,j}}\right)^2\leq\frac{1}{\lambda_{i,j}}\sum_{i=1}^n\sum_{j=1}^n\sum_{j=1}^n\left(\frac{1}{\lambda_{i,j}}\right)^2\leq\frac{1}{\lambda_{i,j}}\sum_{i=1}^n\sum_{j=1$ 

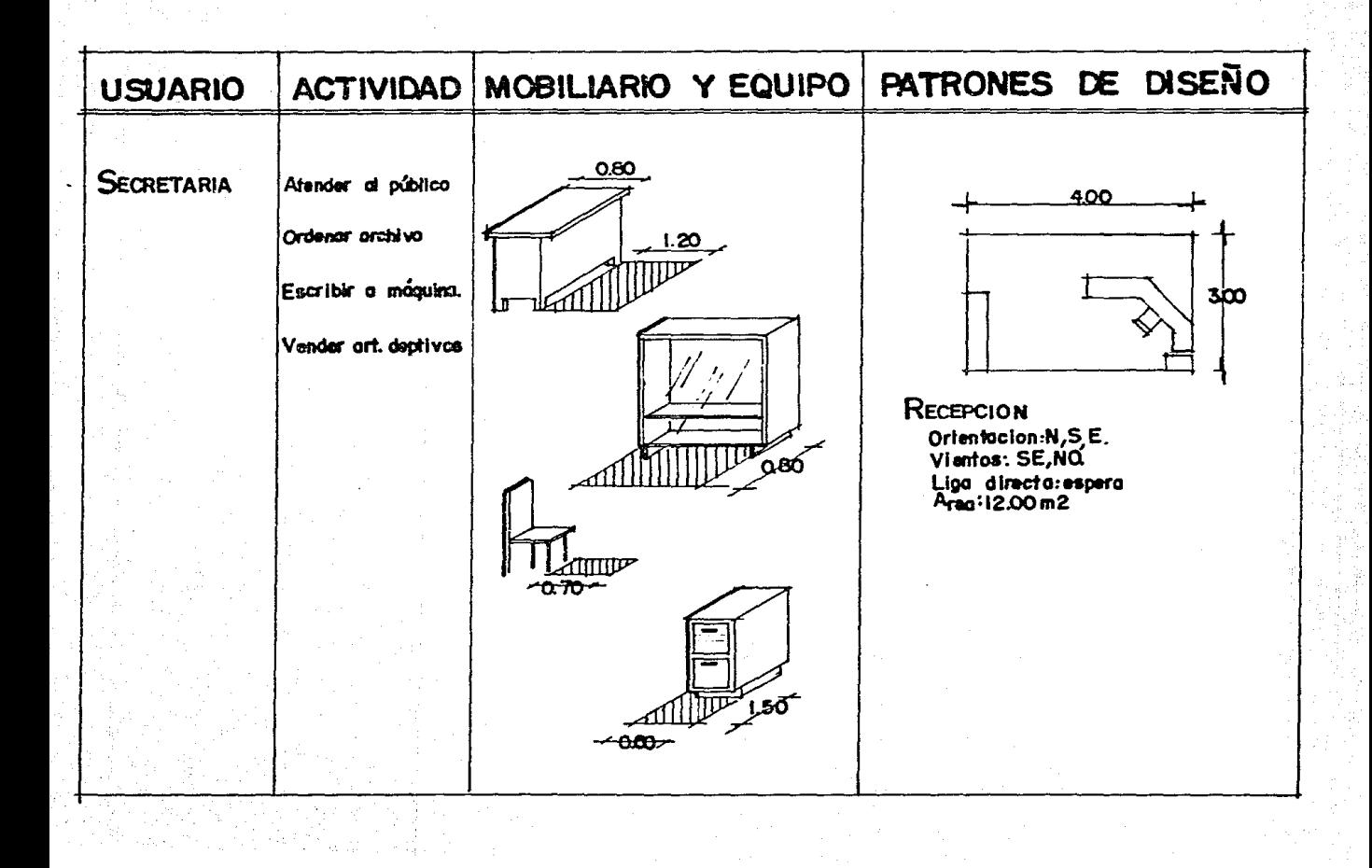

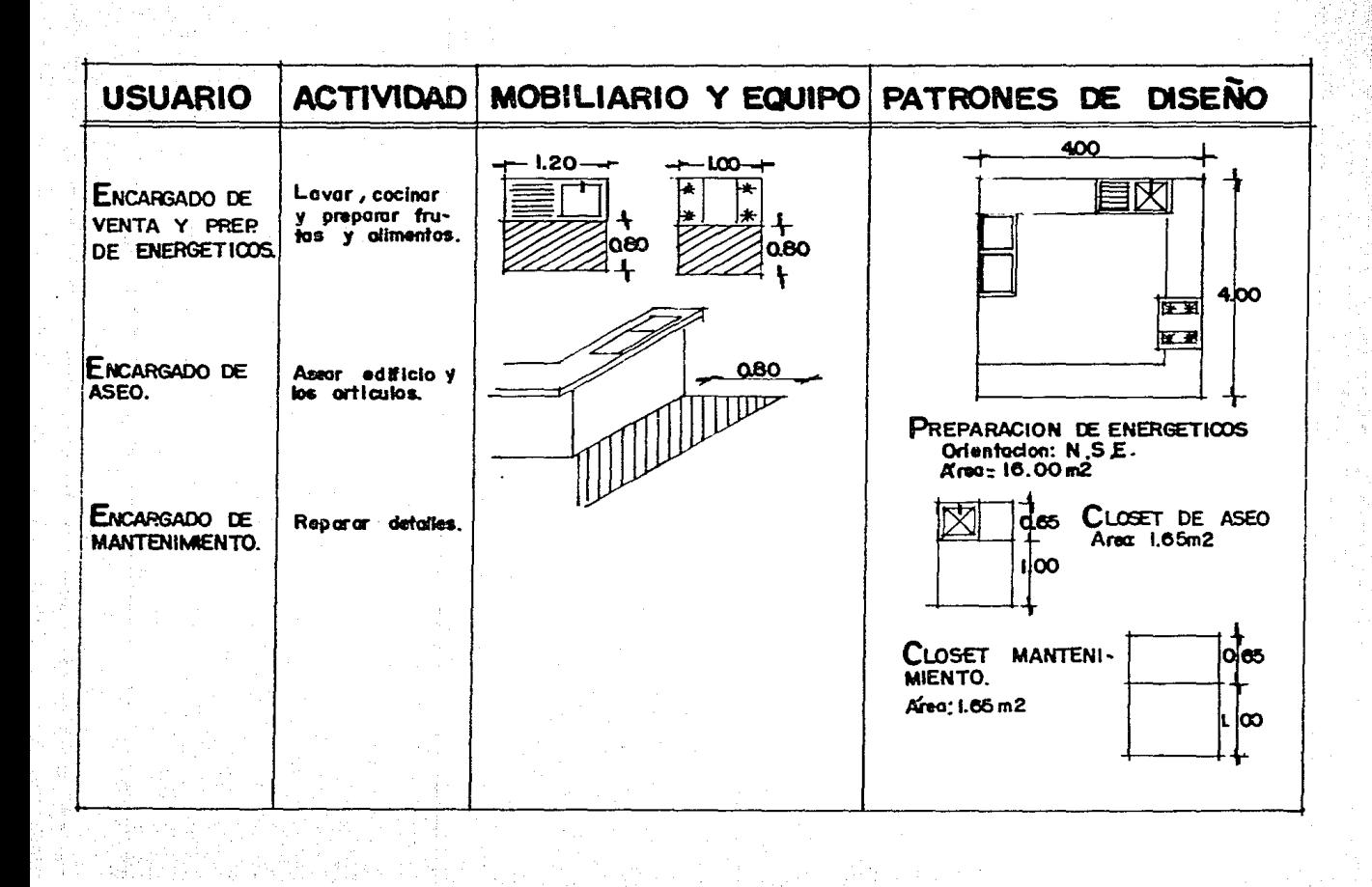

PROGRAMA ARQUITECTONICO

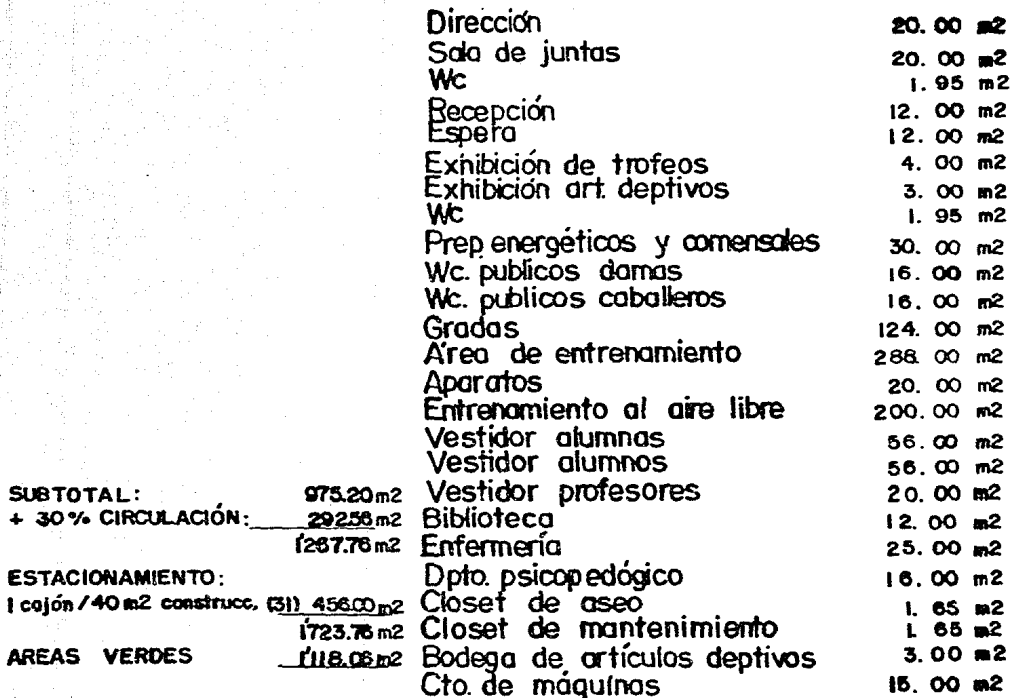

**TOTAL = 2841.82m2** 

SUBTOTAL:

AREAS VERDES

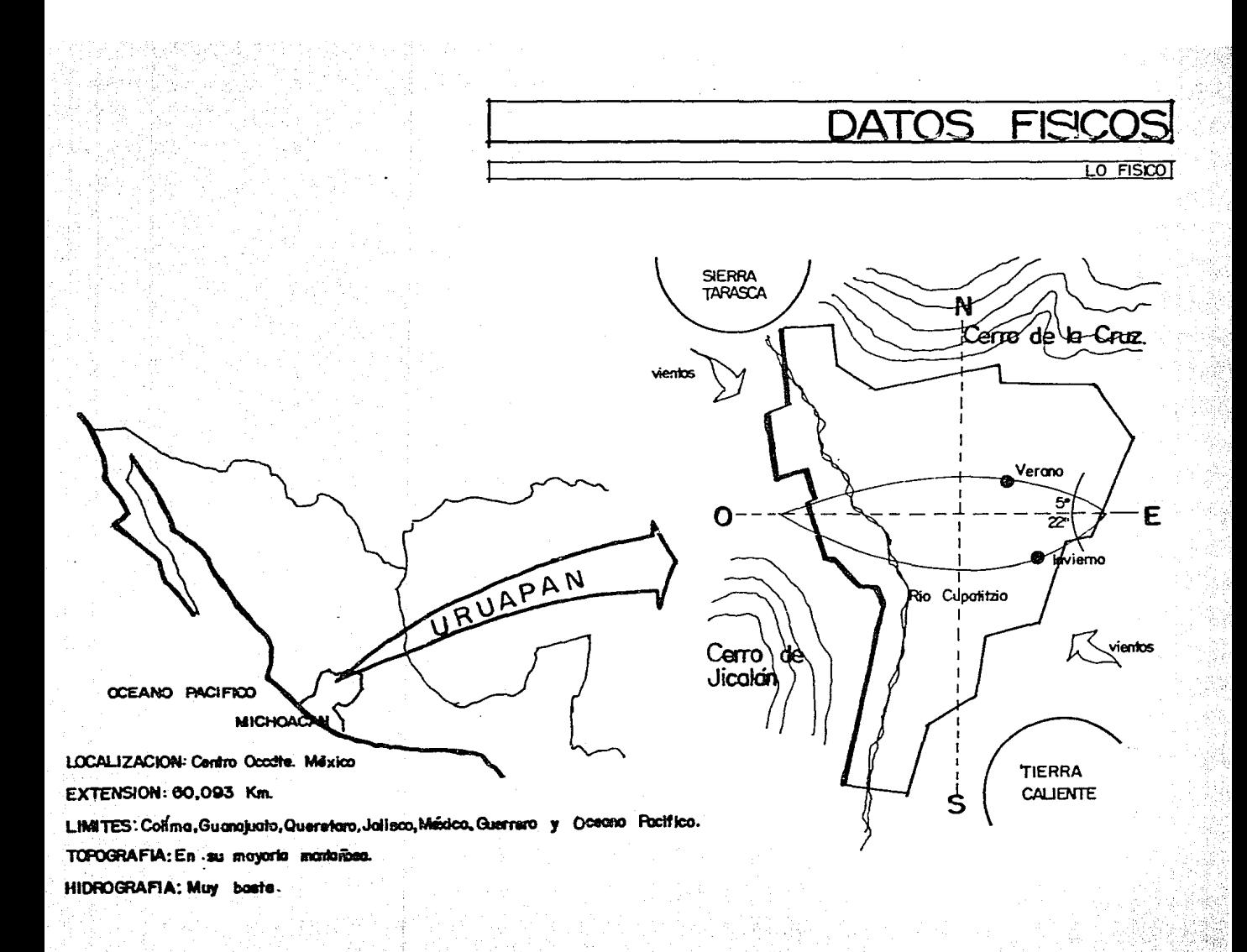

Vientos: 34 km/h noroeste-vel mazima. - Protección con aleros y techoo inclinados para un rápido desalojo. -Se aprovecharán<br>\para la ven-/tilación de los  $L$ luvia 1607 mm l/espacios. lemperatura Máxima 36°C  $Minima$  4<sup> $c$ </sup> າຣ໌ Media -No se requiere de sistemas<br>de acondicionamiento. Topografia: Accidentada<br>Adaptación al terreno que<br>En dija disminoyendo los<br>Costad Humedad: anual: 1086 mm mensual: 90 mm Vegefación: Exhuberante.<br>Dosque de Conferas. diaria: 3mm -Se aprovechara -Se requiere de imper-<br>-medbilizantes en demonpara dar uistas y crear am.<br>, así como para provocar sombras. bientes relapantes, tos estructurales y aubiertes.

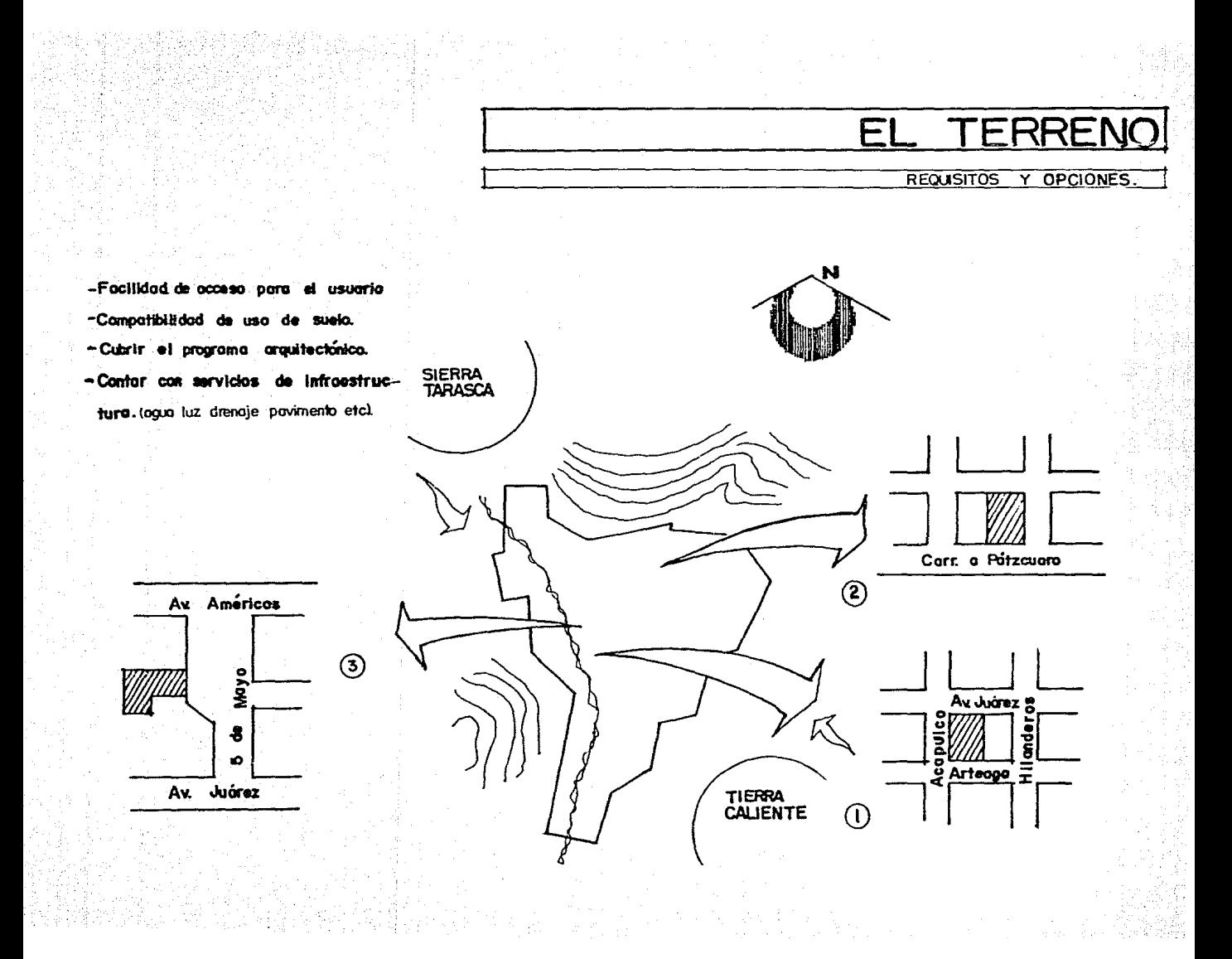

EL ANAL

#### $DE$  LAS **OPCIONES**

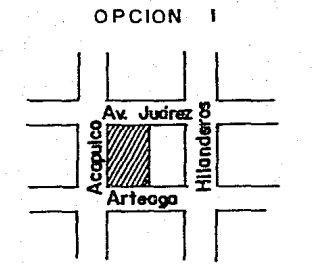

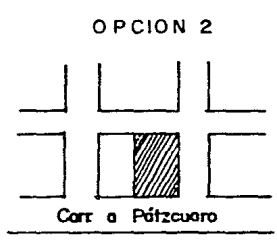

**OPCION 3** 

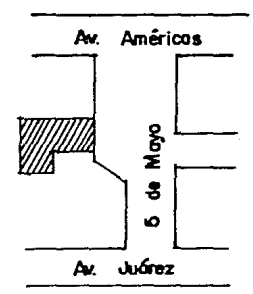

+ Localización centrica dentrode la mancha urbana, facilitando ou acceso por medio del transporte público v/o privado.

+ facil de identificar.

+ Compatibilidad de uso de sue lo,con la zona (vivienda) +la superficie satisface el programa arquitectónico.

4 Ubicación en esquina, aprovechable para-darle viota al edificio. +lopografía plana, contribuyendo a amortizar  $log q$ tas de construcción.

(agua, luz, drenaje, teléfono, telecado) mo no es constantel

+localización sobre via primaria con posibilidad de acceso a ta ves de transporte público y/o privado.

+ Compatibilidad de voo de soelo, con el de la zona (vivienda). +Jatistace el área para cubrir el programa arquitectónico.

+Ubicación en esquina que puede ser aprovectada para darvista al edificio.

+ Jopanofia plana, lo que con-<br>tribuye à arrortizar costos.

<sup>+</sup> Servicios de energía eléctri-+ Servicios de infraestructura, ca,drenaje, aquo potableléste ólti-

t derrificable derriro de la mancha orbano, paro el osvario.

+ facilidad de acceso a través del transporte público par las 2 ovenidas.

+ lopogrotia accidentade (rasi 8 mts):

+la superficie no cobre elper grama por la que se construi- $Y_{ia}$  on  $i$  *niveles.* 

+ Servicios de agoa, loz y drangje, éste, localizado en la porte pooterior (canal a cieb abier-10).

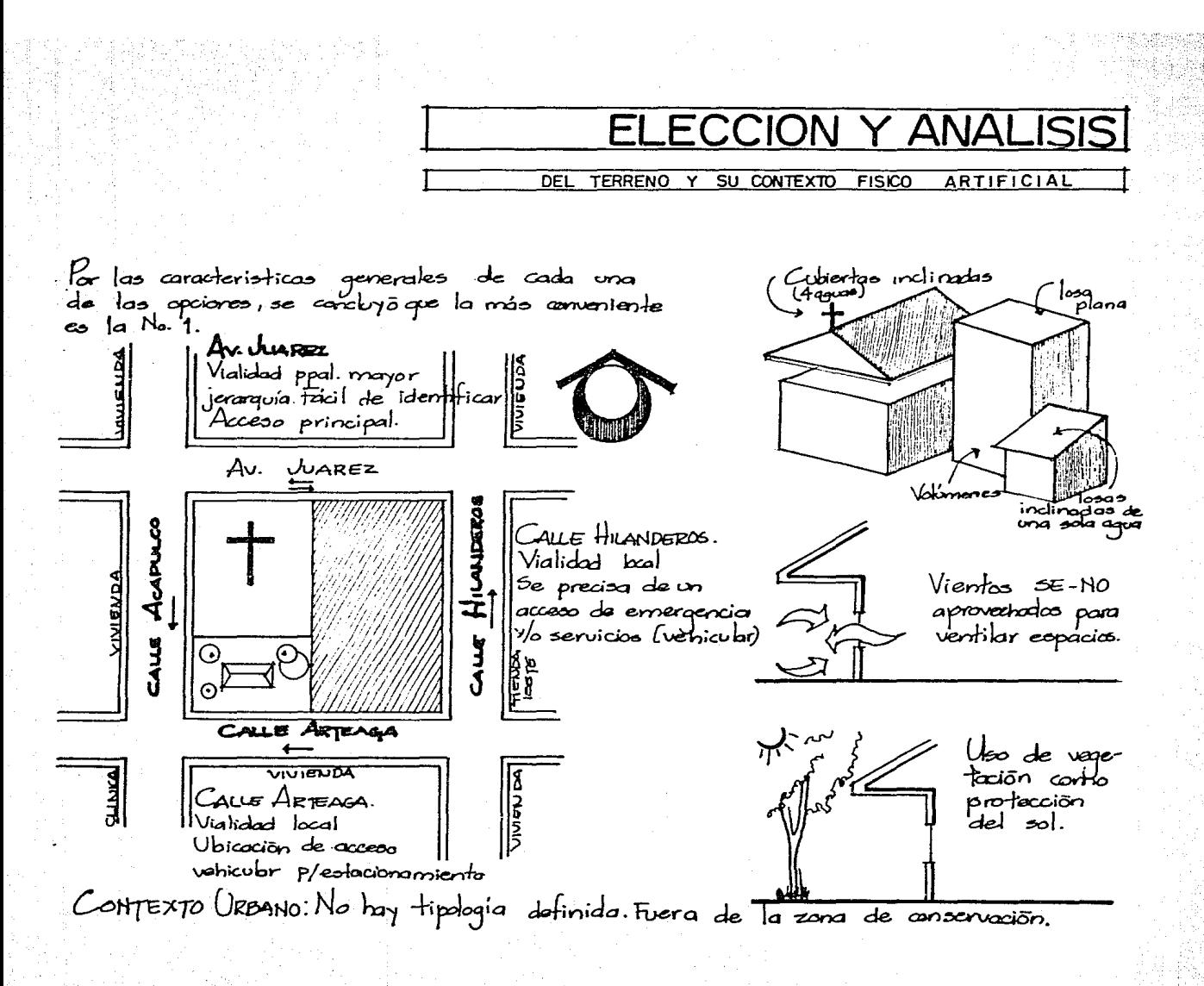

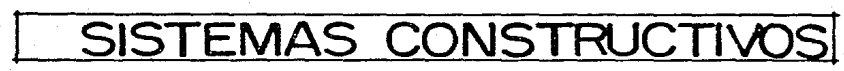

### LO TECNICO

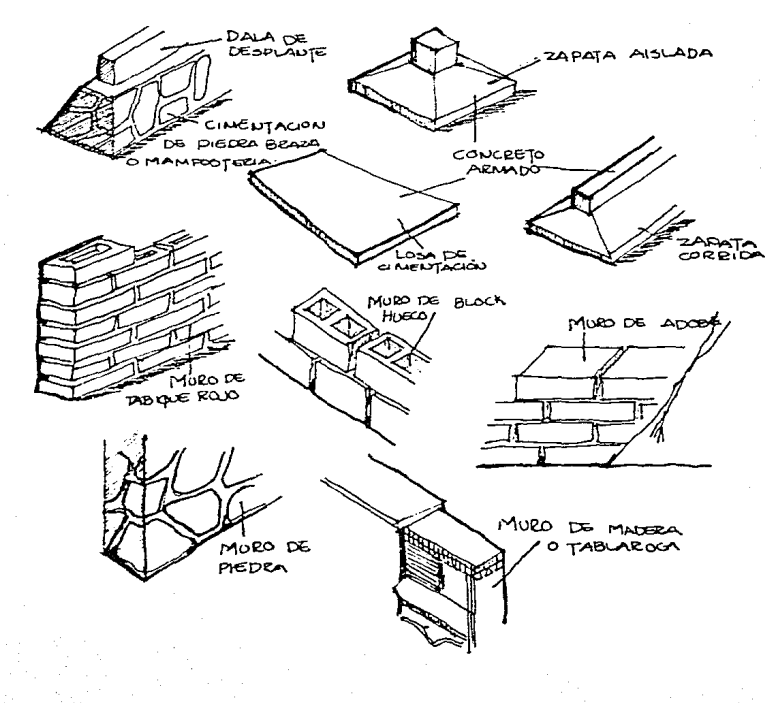

MATERIALES DE LA REGION Y DE FACIL ADQUIBIGIQUE

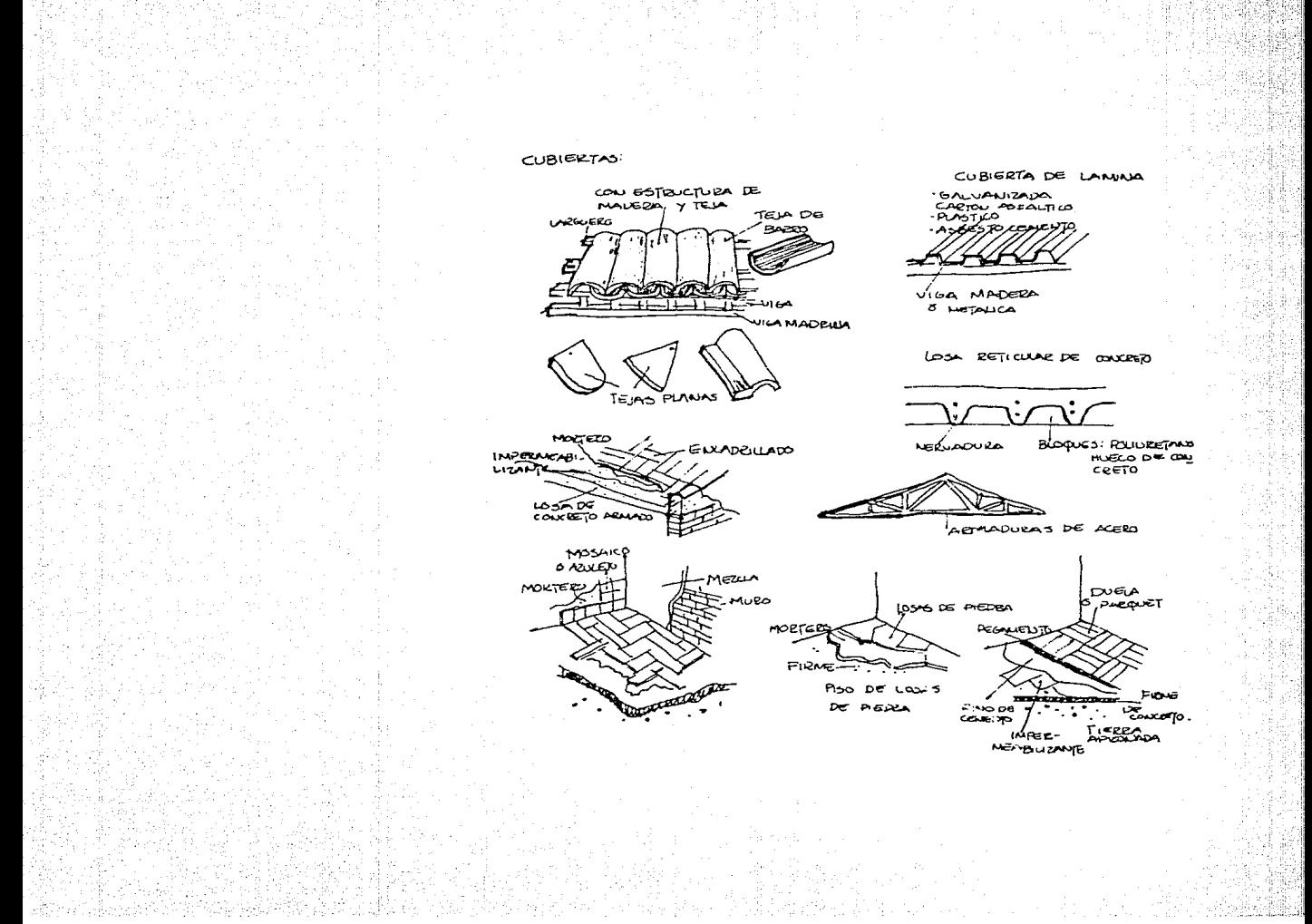

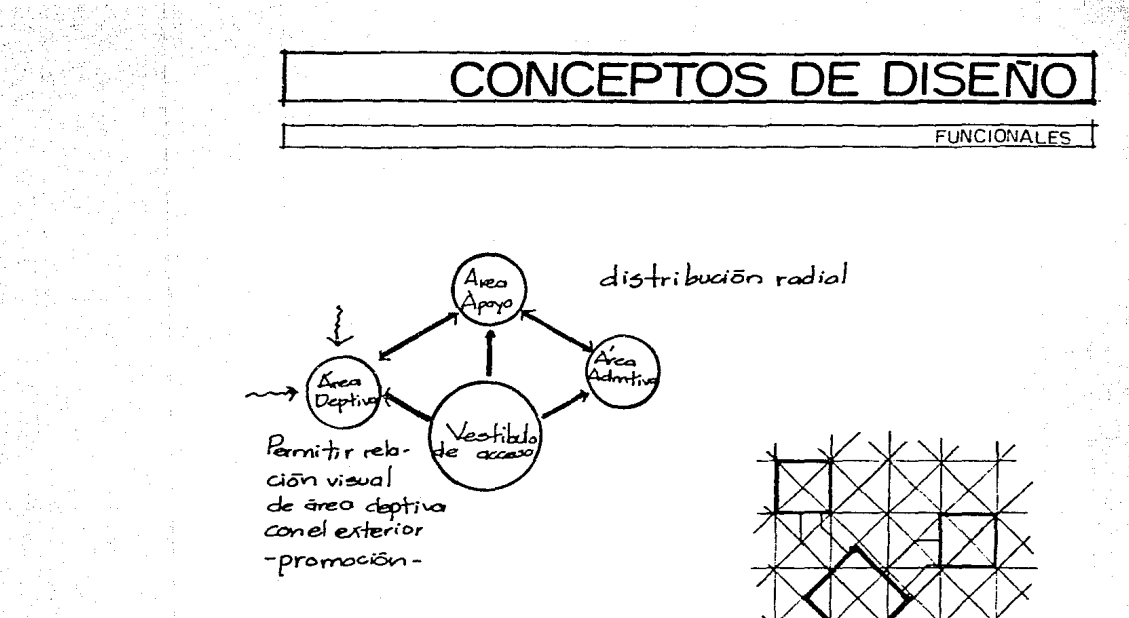

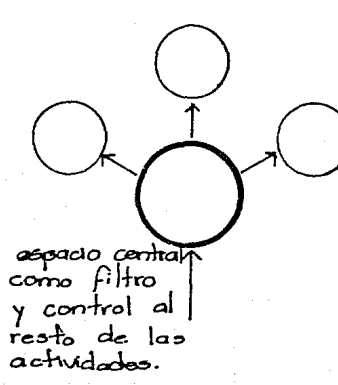

\* HIPOTESIS GRAL. DE LOS COUGER-TOS DE DISEÑO: Fornentar el desarrollo de mentes sanas q través de la próctica devra disciplina.

Giro de trama jeror-<br>quizondo elementos

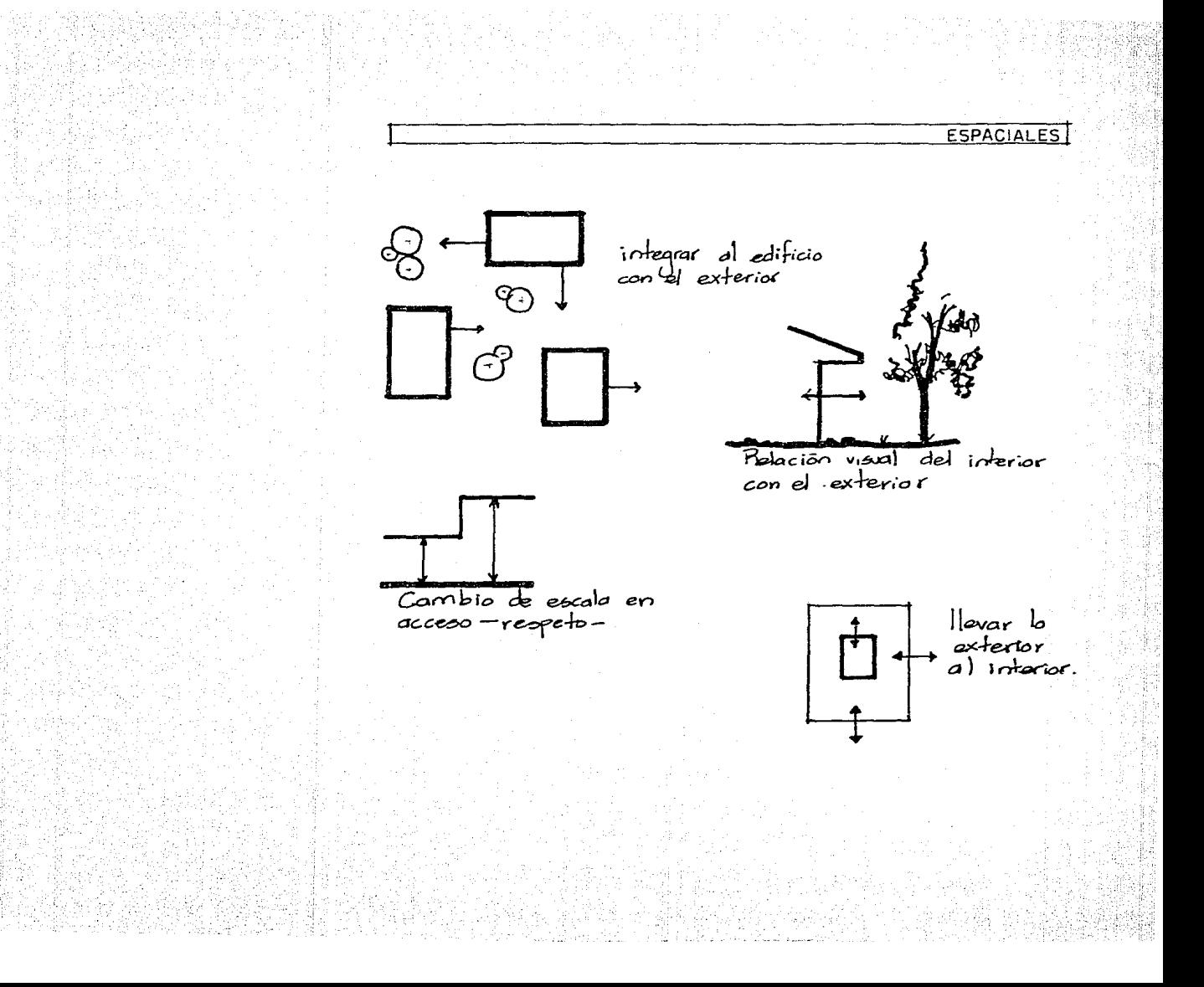

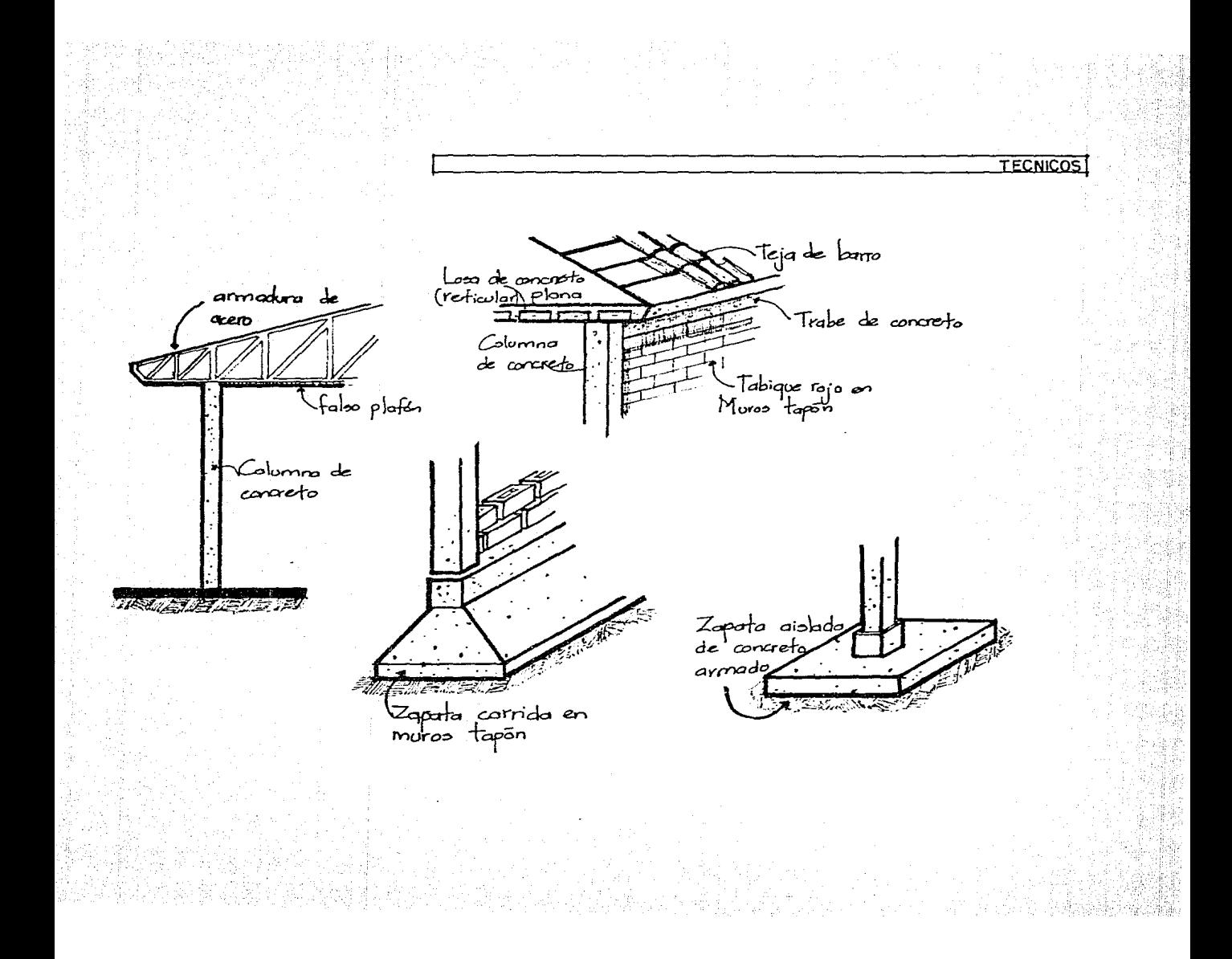

FORMA Masa sobre  $mass \rightarrow context of regions)$ > Contexto/identificación socia|<br>→ Contexto oriental  $\frac{1}{\sqrt{2}}$   $\frac{1}{\sqrt{2}}$  Sobre posición<br>de barras, empleo de borras<br>horizontales + Jerarquizar verticales Destacar estructura<br>de edificios

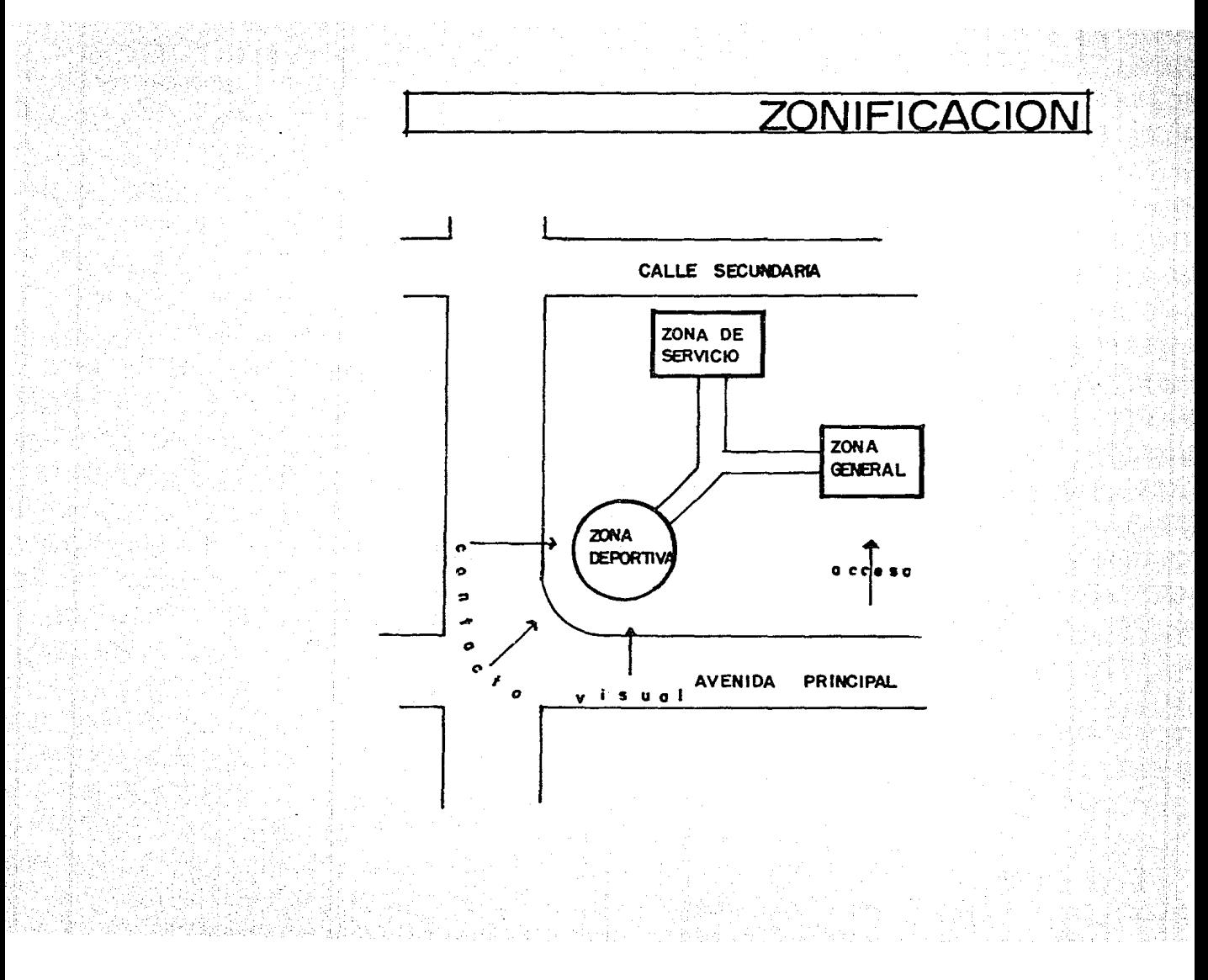

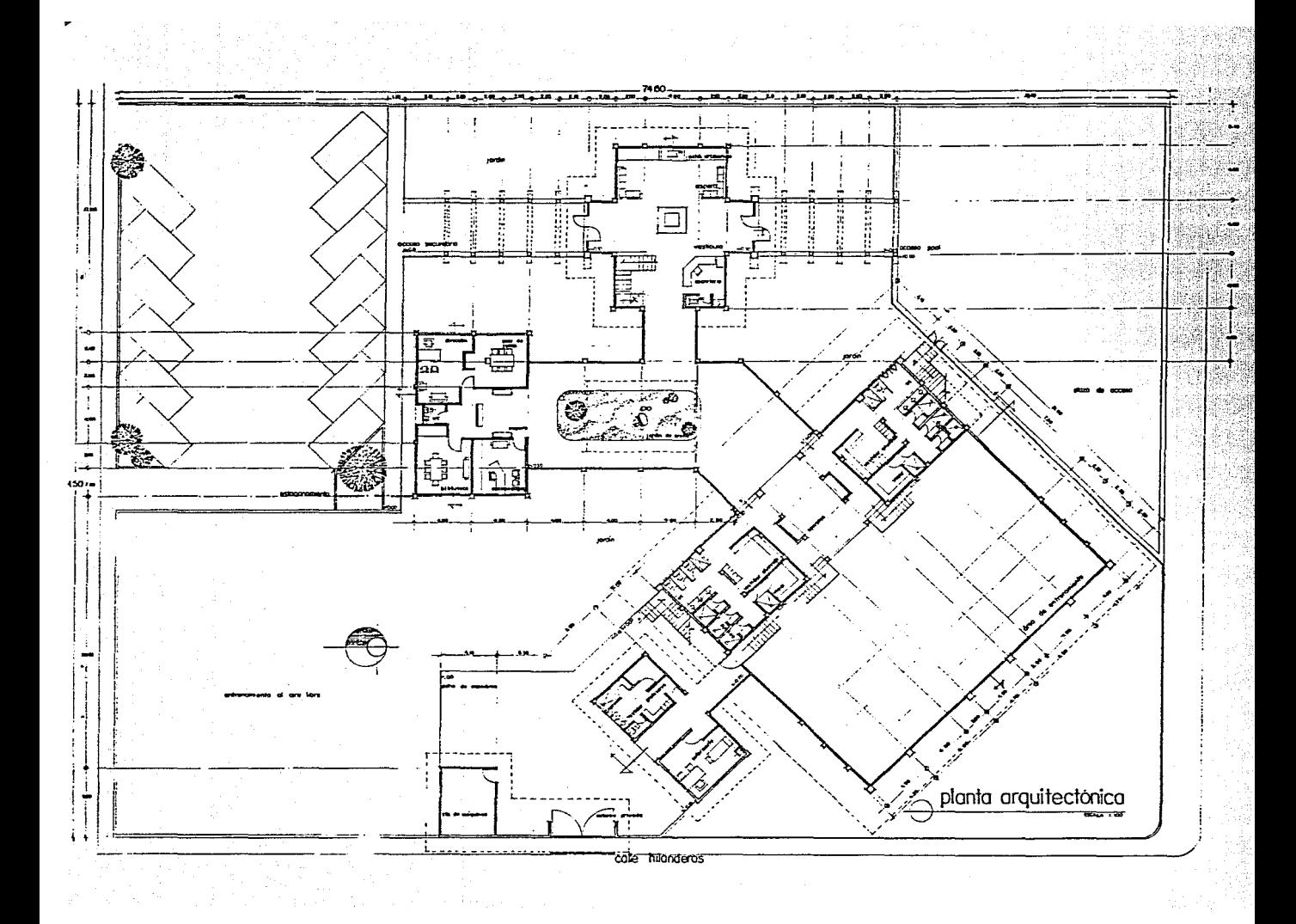

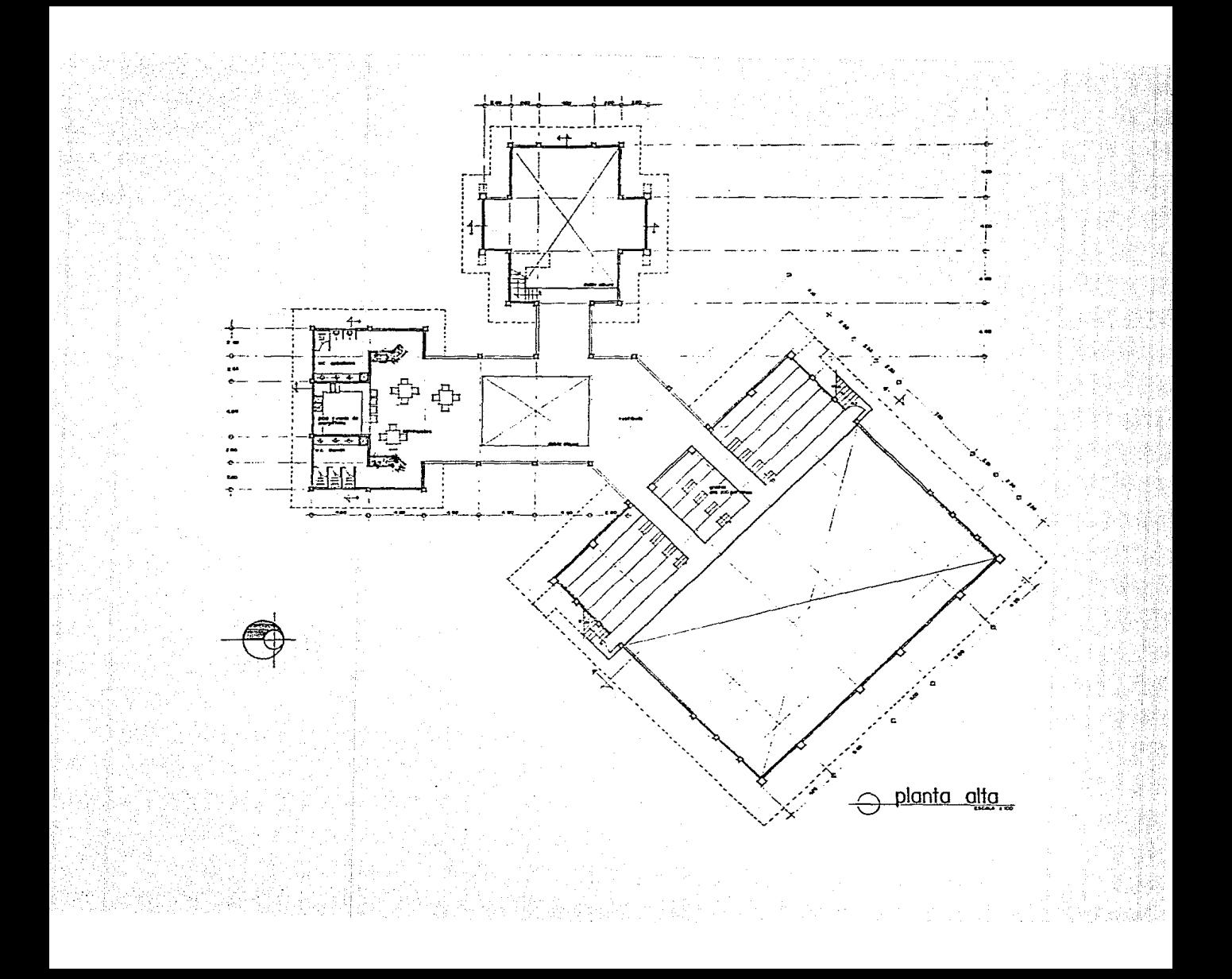

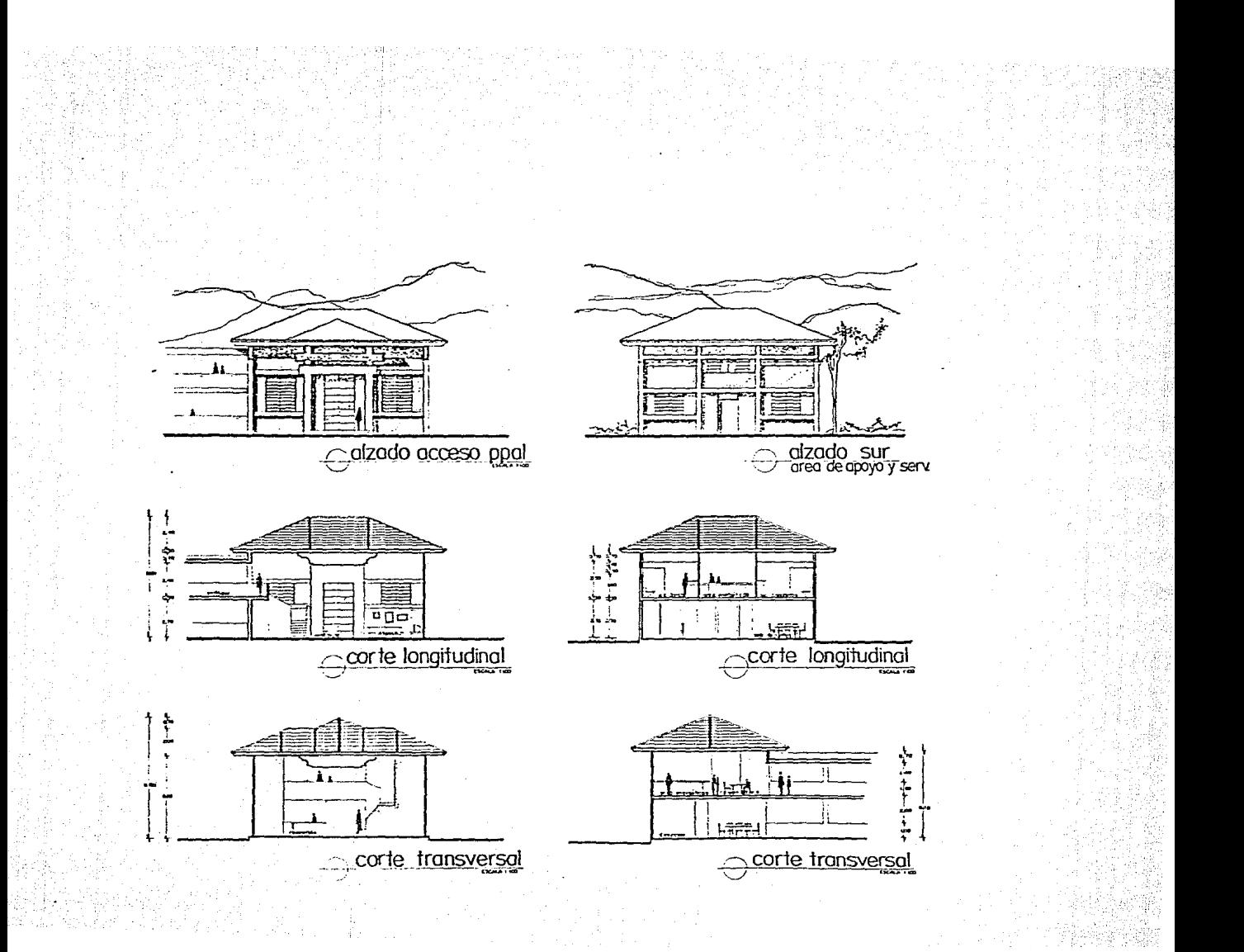

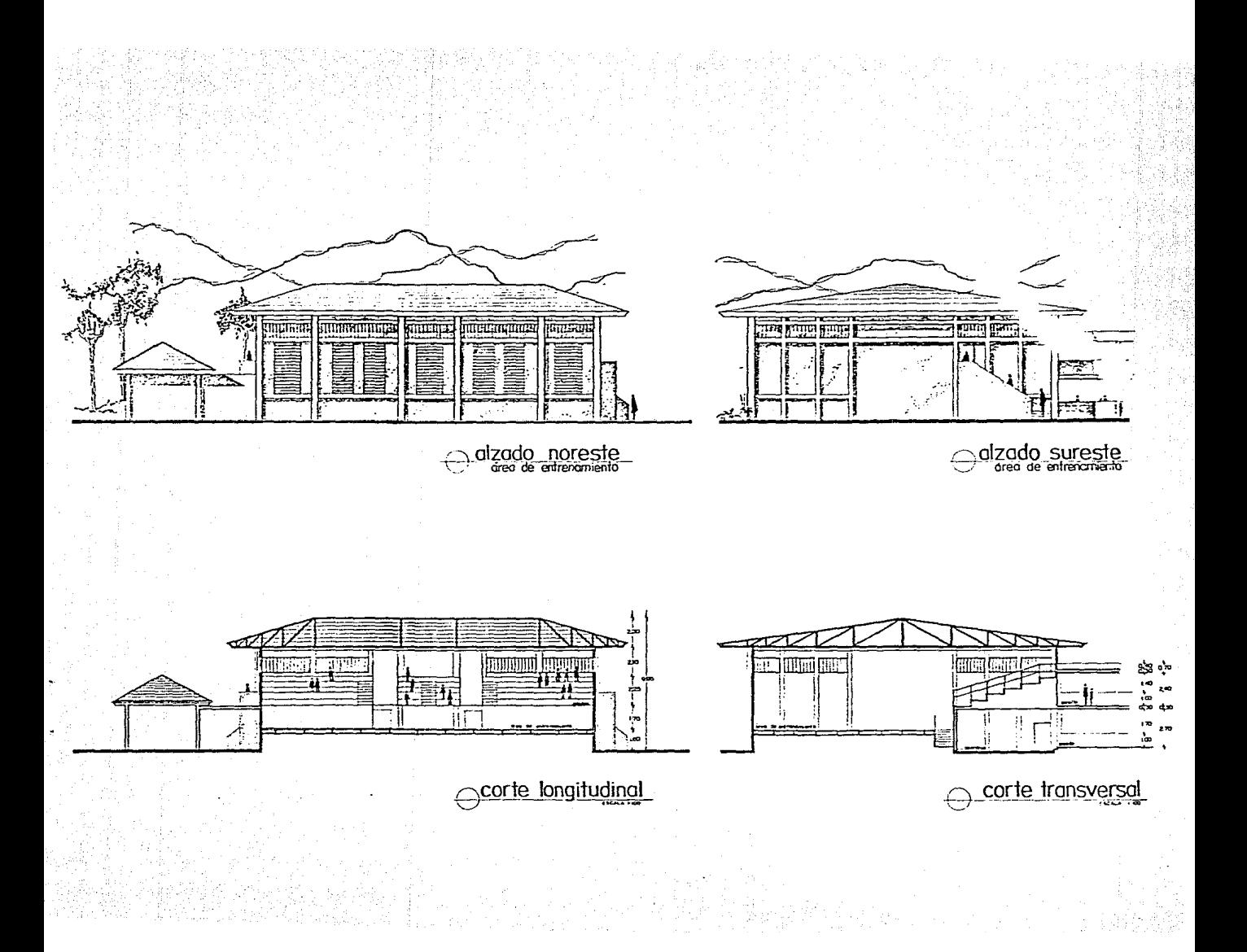

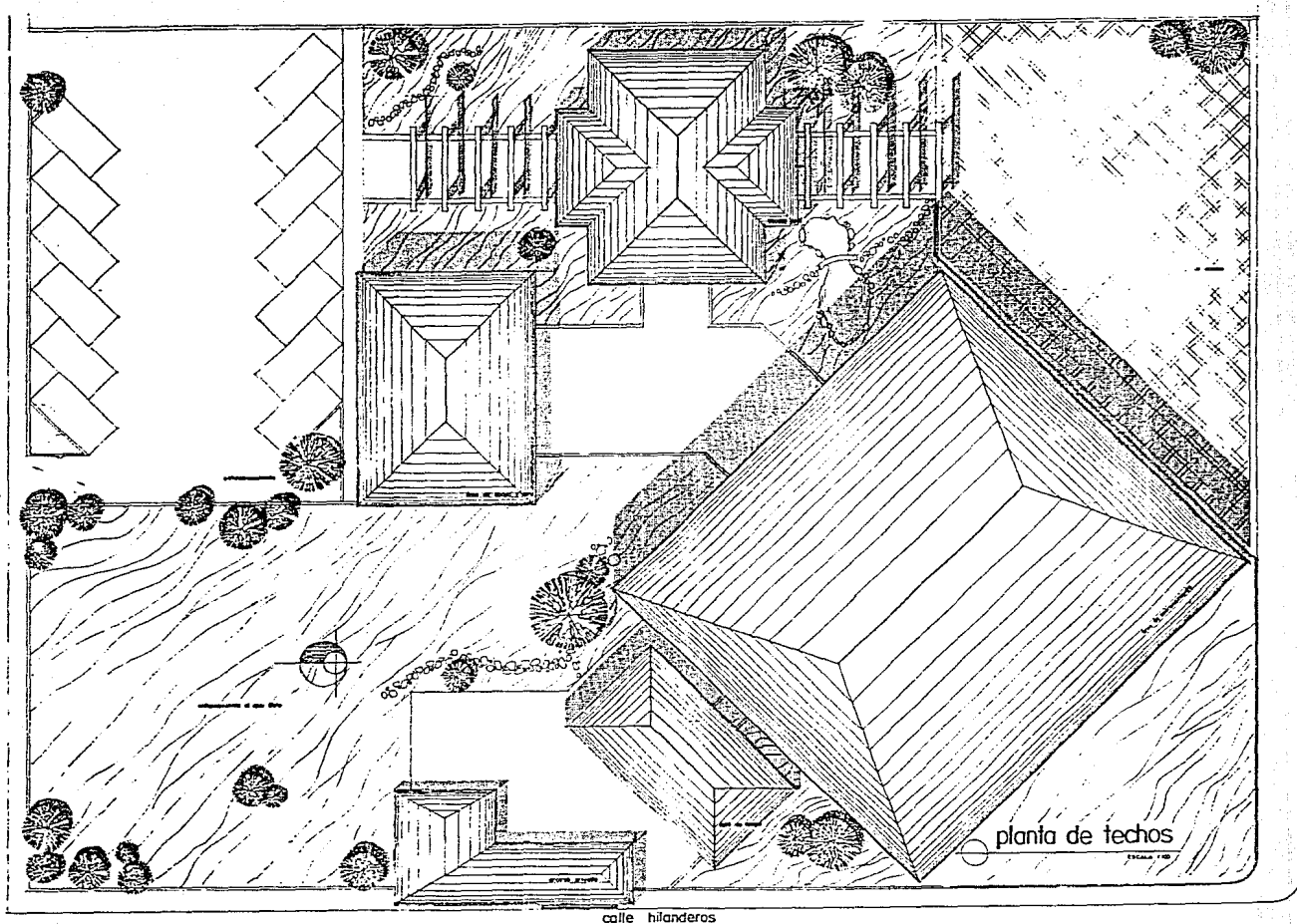

ludrez

 $\frac{1}{2}$ 

colle coopulco

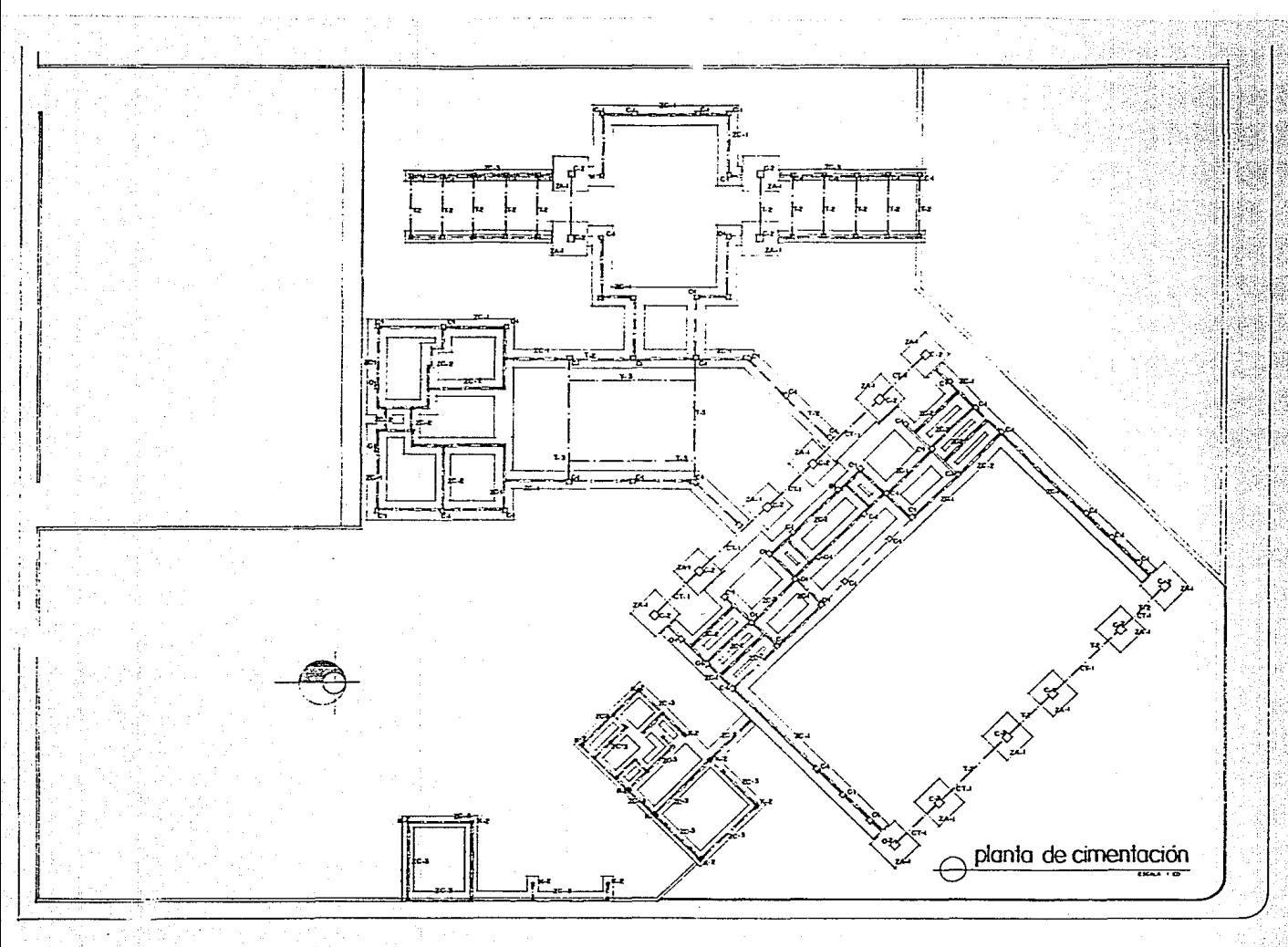

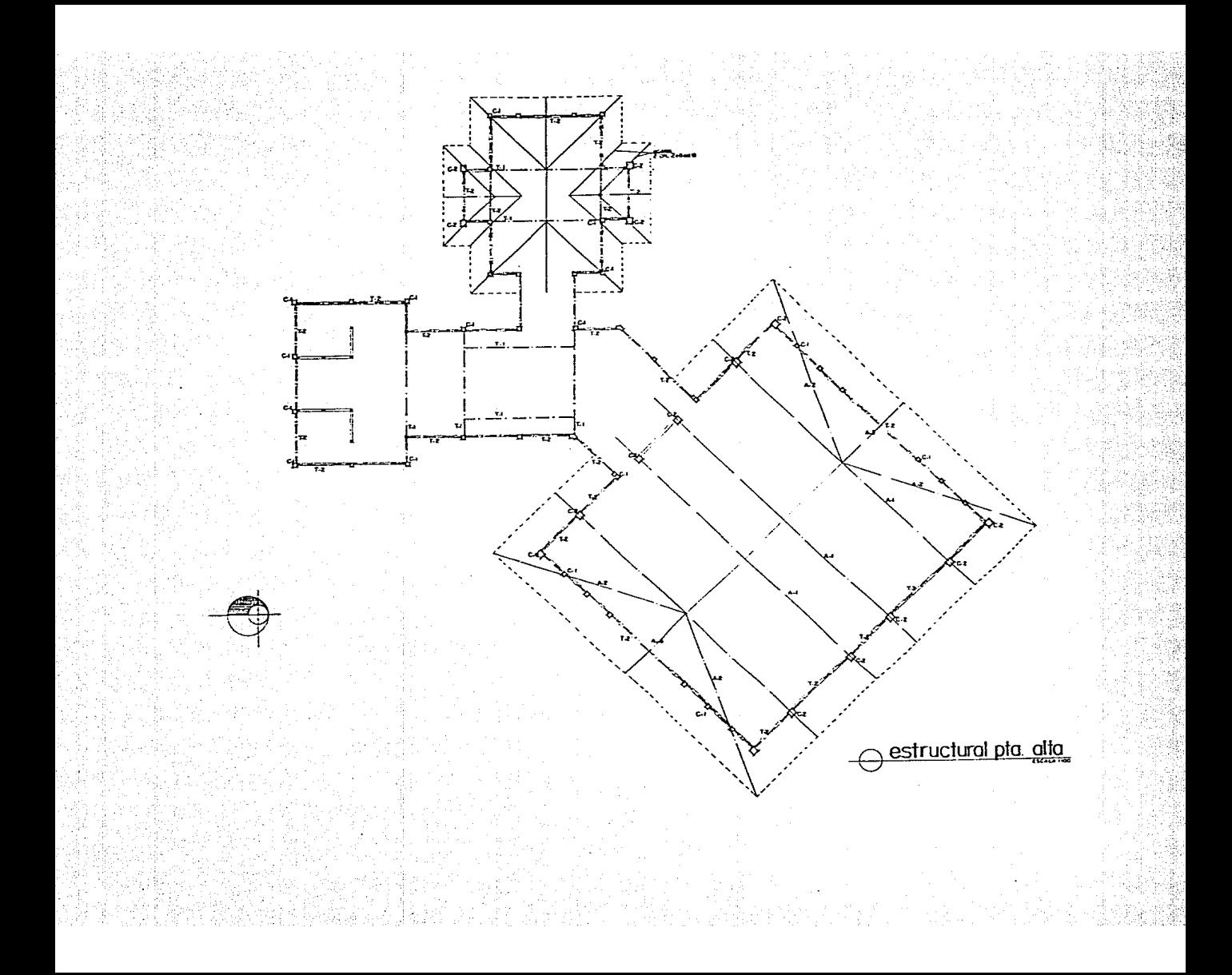

# **CRITERIO**

### **ESTRUCTURAL**

x40x25cms) ancho de nerraduras briocm y capa de compresión de 5 cm. de espesor. FF-FF blumen de concreto para 1.00 m<sup>2</sup> de losa  $\text{Vole} = [x | x 0.30 - 4(0.40 \times 0.40 \times 0.25)]$  $V_{OLC} = 0.140m^2$ -Revision Peralte  $t =$  Periment  $\frac{400 \times 2 + 8000 \times 2}{5} = 13$  cm ౹ౙఄఄఄ مكلا  $\cdot$ . H = 30 cm Losa reticular -Anālists para 1m<sup>e</sup>  $\sin \{ar\}$   $\frac{1}{2}$  ...  $\frac{1}{2}$  x | x 0.015 x 1.5 = 0.023 T/m<sup>2</sup> mortero  $......$   $\ln |x| \le 0.03 \times 2.1 - 0.063$  $\lceil \frac{1}{25} \rceil$  .....  $\lceil x \rceil \times 0.10 \times 25 = 0.125$  $concreto$  ........  $0.44 \times 2.40 = 0.336$ casetones ... 0.4x04 x0.25x4x0.018= 0.030 " aplanado . . . . . 1x1 x 002x 1.5 = 0.030 11  $C.M. = 0.0580$   $T/m^2$  $C. V. = 0.100$  "  $W_{cl} = 0.580$   $T/m^2$ 

## Losa de entrepiso H=30cm  $\text{error} \cdot \ldots \cdot \text{1}$  = 0.060  $7/m^2$ Mortero... 1x1x0.03x2.1=0.063  $Concepto... 0.140 124 = 0.336$  $C$ asetones . . . 0.4x0.4x0.25x4x0.018=  $0.003$ Aplanado... | x | x 0.02 x15=0.030  $CM = 0.492$  $C.V = 0.250$  $W_{e1}t = 0.742$  T/m<sup>2</sup>

 $D$ *iseno* DE LA CIMENTACION  $-An\bar{a}$ lisis de la descarga Descargas: Pretil  $\overline{J}$  ... 1x0.50x0.269x37= 0.488 In  $Loss$  groteg  $(A + r) = 11.8m^2$ .  $11.80 \times 0.580 = 8.581$ Moros antepecho  $P.A = |X|X0.264X3.7 = 0.477$ Loss entrepiso(A. trib=14.8x7)..14.80x 0.742= 10.982  $Colomno... 0.35 1035754274 = 1.528$  $P = 22.619$  Tn Desargo al terreno:<br>Desc.cim. = zz.619 Peso cim-10% P=  $2262$ 

 $Q = 24.881$  Tn

Formula de la escuadria  $f = \frac{P}{A} \pm \frac{M}{F} \times y \pm \frac{M}{F} \times x$ Considerando en este caso Mx= My = ó<br>· r p = P= Descarga al terreno Q Sustituyendo:  $A = \frac{p}{F} = \frac{24.881 \text{ T}}{5} = 4.98 \text{ m}^2$  $\frac{1}{2}$ ara una zapata cuadrada:  $A = B^2$ ,  $B = \sqrt{A}$  $B = \sqrt{48} = 2.23$  m Para zapata corrida, considerando L= 4.0<br>Ancho entre columnas A=BxL, B= A  $B = 498 = 1.25$  m HERALTE DE LA CONTRATRABE -Tamondo en cuento que por más variación que tengo el<br>diagrama de cortantes éste tiene el salto abligado por la prescencia de cargos, y considerando que las cargos.<br>se reparten por mitod en el diagrama analizaremas el<br>tramo de descarga de la columita.  $\sqrt{(100)}$ 

Suponiendo d=55 cm  $\frac{145}{143}$ ,  $\frac{2}{145}$ ,  $\frac{145}{2}$ ,  $\frac{1244}{2}$ ,  $\frac{9.019}{1241}$ Si consideramos que V max = Avc<br>Avc b (55) = 9019 Kg.<br>Vc = 0.25 JFC = 0.25 J200 = 3.5 Kg/c<sup>z</sup>, fc = 200 Kg/c<sup>2</sup>  $\frac{1}{2}$  b= 9019 = 11.71 ancho necessario  $4x35x5$ Se tiene: Se propone practicamente b=20cm.  $\begin{bmatrix} \varphi & H \\ H & H \end{bmatrix}$  + Rec  $H = 55 + 5 = 60$ DISEÑO ESTRUCTURAL DE LA ZAPATA CORRIDA -Revision del peralte.  $5i$  d=11 cm, V=0.415x5= 2015 Ton.  $Esfverz0$   $V = 2015 = 2.075$   $Kg/cm^2$ **100×10**  $FCV = 15$  $76 = 1.5 \times 2.075 = 3.113$  kg/cm<sup>2</sup>  $\pi$   $4$ pmJ/ $\tau$ 

Consider the following equations:

\n
$$
cos\theta = 3.5 \text{ kg/m}^{3}
$$
\n
$$
1.52 \text{ kg/m}^{3}
$$
\n
$$
1.52 \text{ aceptu} \quad d = 11
$$
\nHint:

\n
$$
1.52 \text{ m}^{2} \quad \text{m}^{2} \quad \text{m}^{2} \quad \
$$

a<br>Alba

원주전 핵사임<br>스크리 20대 편의

and (1977)<br>Starting

 $\sim$   $\sim$ 

 $\overline{L}$ 

DISEÑO ESTRUCTURAL DE LA ZAPATA CORRIDA Concreto fá = 200 kg/c<sup>z</sup><br>Acero fy = 4200 kg/c<sup>z</sup> -Bevisión por fuerza cortante<br>(la zapata se revisa como uigo ancho)  $V_{cr}$ = Fr bd (0.20+300) JFc\* o.ol > ص:S Fe= 0.8 Factor de reducción  $f_{z}$ 0.8×zoo =160 kg/ $c^{2}$ Va= Cortante CHimo  $P = 0.6035$  $V = 5 \times 0.415 = 2.075$  T  $Var1.5 \times 2.015 = 3.11$  T  $Var = 0.8 \times 100 \times 11(0.70 + 30 \times 0.004) \sqrt{160}$  $Vcr = 3561.98$  Kg  $V_{cr} = 3562 kg \ge V_{R}$  3110 kg<br>La seccion es suficiente. DISEÑO POR FLEXION DE LA CONTRATEABE A monera de prediseño se considera la reacción de la losa y la distribución de momentos como un semiempotrannienta  $W = 5 \times 1.25 = 6.25$  T/ml Para un claro entre colum $na \t1 = 400m$ .

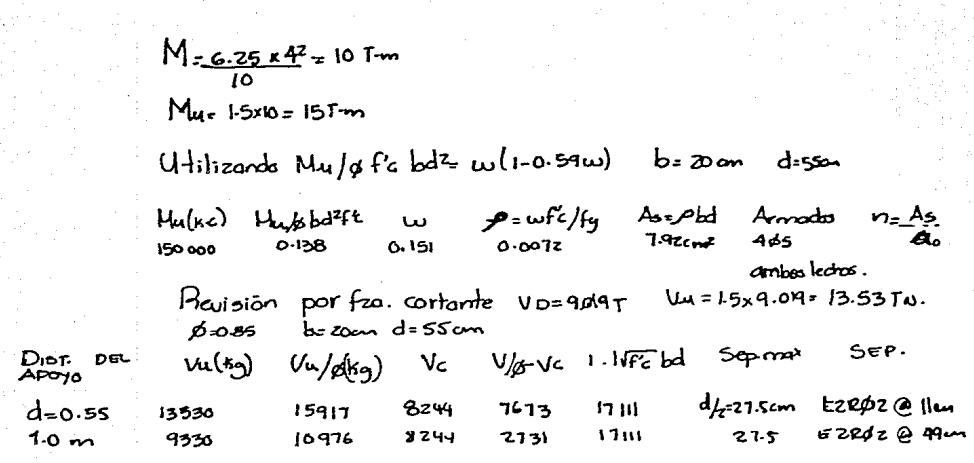

Solución: E2Røz ella a 1 de

Ezroz @zomen<br>trono central.

 $D$ ISEÑO DE CIMENTACION (A de ENTRENAMIENTO)

-Anālisis de carqas presión por viento

N= Coef. de Denoidad del aire C= Coef. de empuje

Velocidad de Diseño  $V = K_1 K_2 V_0$ 

 $k_1 = 10$  terreno plano<br> $k_2 = 10$  Construcc, GPO"B" Vo = 80 km/nr (regional)

 $V = 80$  km/m

 $N = 0.005 \frac{(8 + a)}{(8 + 2a})$  a= A.S.N.M (km)<br>a= 1600 km uruapan N=  $0.005 \left( \frac{8 + 1600}{8 + 2 \times 1600} \right) = 0.0025$ 

Presión  $P = NCV^z$  $P = 0.0025 \times 80^{2}$ C  $P = 16C$ 

Valor de C Tablas regionnento<br>Para e = 10.38° <15°<br>Para F 1.75 Suce

Considerando C= + 1-75 (contra  $P = 16 \times 175 = 28$  Kg/m<sup>2</sup>

la superficie)

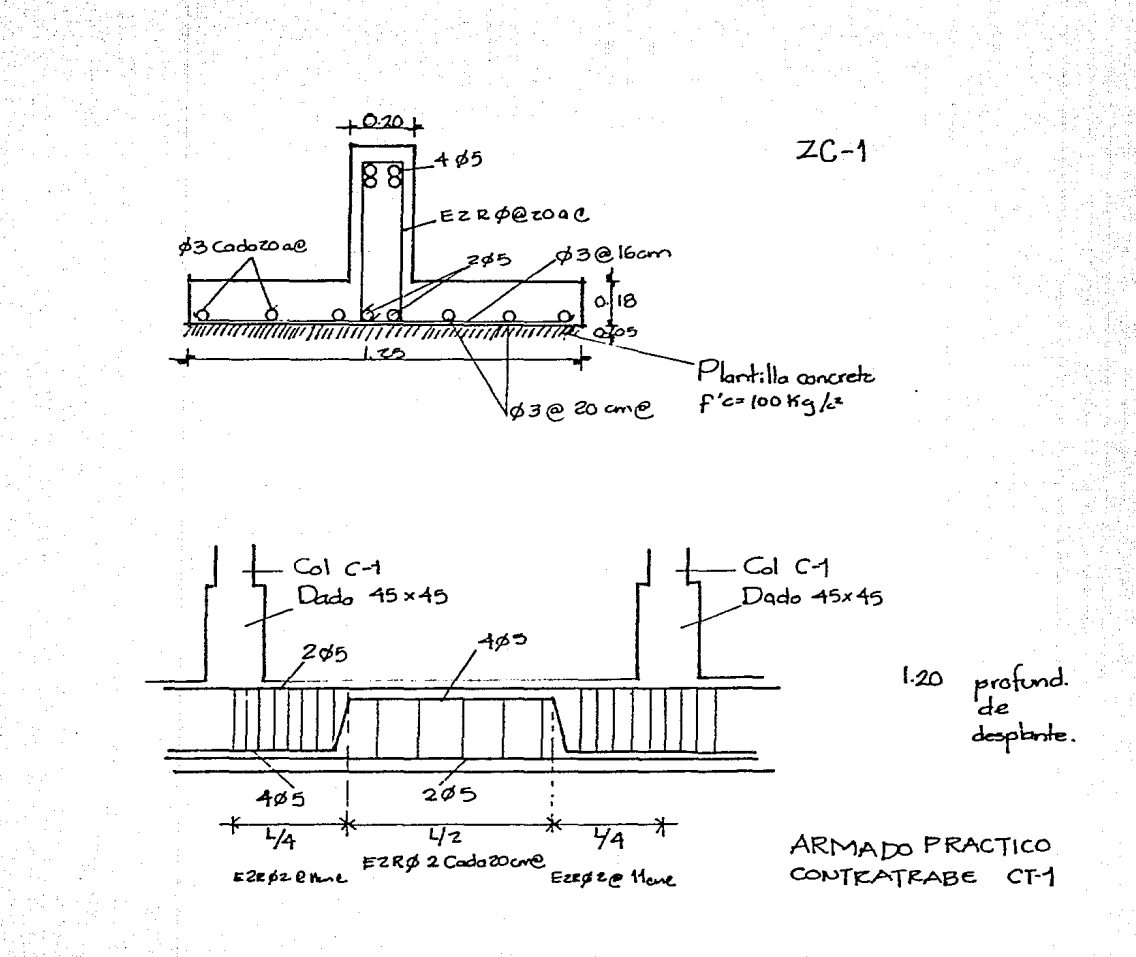

-Cargo por M<sup>2</sup> sistema de techo:<br>Estructura metólica y teja estructura =<br>plafón 0.02x1x1x1500 =<br>preoión por viento =<br>cargo vivo (montaje) =  $25 \, \text{kg/m}^2$  $30 - 7$ 28 "  $100 -$ "  $w = 183$  Kg/m<sup>2</sup> -Descarga a la cimentación Area fributaria para la columna A.Trib.=5x13.25= 6625m2  $D$ escargas: Techumbre - 6625x0.83 = 12.124  $T/n^2$  $Muro = 2.117.95 \times 0.269 = 4.407$  $Trace_5 - 0.20 \times 0.5 \times 5 \times 2.81 = 2.406$  $Coknna - 0.50 \times 0.50 \times 145 \times 19 = 4.710$  u  $2370$  Ton/m<sup>2</sup> -Descorga al terreno  $A = \frac{D}{f} = \frac{26.01!}{5} = 5.21 \text{ m}^2$  $P_{20}$   $cm = 107.$   $P_2$   $2.370$  $Q = 26.071$  Tn tara una zapota avadrada B= 1A = 15.21 = 2.28m Soluc: 20pata axotrodos: 230x230.

DISENO ESTRUCTURAL DE LA ZAPATA CUADRADA Col. 50x50cm  $c = 60$ cm Dado 60x60cm  $d - 15cm$  $V_{CR}$  =  $Fr\sqrt{fr_{c}}$   $b_{od}$  $b_0 = 4$  (c+d)  $717$   $9p=5$   $1/m^2$  $b_{0} = 4(60+5)$ = 300 cm  $F_{R} = 0.8$  $f_{c=0.8}^{*}$  fc=160 kg/cm<sup>2</sup>  $V_{CR} = 0.8 \times \sqrt{160 \times 300 \times 5} = 45536$  $V = (23^{\tau}-0.75^{\tau}) \times 5 = 23.63$  Tow  $V_A = 15$  x z 3.62 = 35.46 Tow  $\lt V$  V  $k = 4554$  Tow  $\therefore$  Se accepto d = 15cm  $H = d + Rec = 16F = 22cm$ . Diseño por flexión. Para b=75cm d=15cm<br>W=A. Trib xg =  $(0.75+23) \times 0.85 \times 5 = 6.48$ **M** =سیع¤  $M = \frac{10!}{5!} = \frac{6.48 \times 0.85}{5!} = 2.75$  T-m  $2 - \frac{2}{15 \times 275 - 4.125}$ Muk.c Mu/pbd<sup>2</sup>f'c w  $P = w \frac{fc}{fc}$ امطو<sub>-م</sub>م 7.97  $0.199$  $0.1358$  $0.007$  $412500$ 

A  
\nBy any, 
$$
34
$$
  $\frac{143}{16} = \frac{1}{16}$   
\n $\frac{92}{16} = \frac{1}{16}$   
\n $\frac{92}{16} = \frac{1}{16}$   
\n $\frac{92}{16} = \frac{1}{16}$   
\n $\frac{92}{16} = \frac{1}{16}$   
\n $\frac{92}{16} = \frac{1}{16}$   
\n $\frac{1}{16}$   
\n $\frac{1}{16}$   
\n $\frac{1}{16}$   
\n $\frac{1}{16}$   
\n $\frac{1}{16}$   
\n $\frac{1}{16}$   
\n $\frac{1}{16}$   
\n $\frac{1}{16}$   
\n $\frac{1}{16}$   
\n $\frac{1}{16}$   
\n $\frac{1}{16}$   
\n $\frac{1}{16}$   
\n $\frac{1}{16}$   
\n $\frac{1}{16}$   
\n $\frac{1}{16}$   
\n $\frac{1}{16}$   
\n $\frac{1}{16}$   
\n $\frac{1}{16}$   
\n $\frac{1}{16}$   
\n $\frac{1}{16}$   
\n $\frac{1}{16}$   
\n $\frac{1}{16}$   
\n $\frac{1}{16}$   
\n $\frac{1}{16}$   
\n $\frac{1}{16}$   
\n $\frac{1}{16}$   
\n $\frac{1}{16}$   
\n $\frac{1}{16}$   
\n $\frac{1}{16}$   
\n $\frac{1}{16}$   
\n $\frac{1}{16}$   
\n $\frac{1}{16}$   
\n $\frac{1}{16}$   
\n $\frac{1}{16}$   
\n $\frac{1}{16}$   
\n $\frac{1}{16}$   
\n $\frac{1}{16}$   
\n $\frac{1}{16}$   
\n $\frac{1}{16}$   
\n $\frac{1}{16}$   
\

오월: 23, 451<br>1922 - 31 31

de antige<br>Stephens<br>College de la

 $A = 4(22,619) = 452.38cm^{2}$  $P_{000}$  N = 22. 6197 Para una columna cuadrado B=JA=V45231=21.26cm<br>2. Se acepta la sección propuesta B= 55cm.  $Col1 = 35x35cm$ PREDISENTO COL.1  $AT = 35 \times 35 = 1225$  cm<sup>2</sup> Considerando  $\rho$  = 001 min  $As = 0.01 \times 12.25 = 12.25$  cm<sup>2</sup>  $A_{5} = 8 \times 1.98 = 15.84$  cm<sup>2</sup> Se proponen 8 var 5/8°  $9 = \frac{15.84}{1725} = 0.0129$  - pools0.6129<  $1225$ Estribos<br>
Sep. mox  $\sqrt{\frac{850}{19}}$   $\sqrt{\frac{4896}{1900}}$   $\sqrt{489}$   $\sqrt{489}$   $\sqrt{489}$   $\sqrt{489}$   $\sqrt{489}$   $\sqrt{489}$   $\sqrt{489}$   $\sqrt{489}$   $\sqrt{489}$   $\sqrt{489}$   $\sqrt{489}$   $\sqrt{489}$   $\sqrt{489}$   $\sqrt{489}$   $\sqrt{489}$   $\sqrt{489}$   $\sqrt{489}$ Solución COL G f'c=200tg/cm2 Ubicación estribos  $\begin{cases} \text{B}\phi5 \ \text{f}4\text{e}9\text{e}9\text{c}9\text{c}9\text{c}9\text{c}9\text{c}9\text{c}9\text{c}9\text{c}9\text{c}9\text{c}9\text{c}9\text{c}9\text{c}9\text{c}9\text{c}9\text{c}9\text{c}9\text{c}9\text{c}9\text{c}9\text{c}9\text{c}9\text{c}9\text{c}9\text{c}9\text{c}9\text{c}9\text{c}9\text{c}9\text{c}9\text{c}9\text{$  $\underline{A}_{6}$  coc = 270 = 45 cm  $5\degree$  60 cm  $\leftarrow$ -Rigs
COLUMNA 2  $f_c'$  = 200  $k_g$ /cm<sup>2</sup>  $f^2$ min= 0.01  $A = 4 \frac{N}{f'_c}$  $F_{y}$  = 4200  $K_{q}/cm^{2}$  $A = \frac{4 (23701)}{2} = 479.02 \text{ cm}^2$  $\frac{\partial}{\partial n}$  N= 23.70  $/$  row  $B = \sqrt{A} = \sqrt{414.02} = 21.77$  cm<sup>2</sup> ·· Se acepta la secc propossio. B=50 cm.  $Caz - 50x50$  cms. PREDUCTIO  $Ar = 50×50 - 2500$  cm<sup>2</sup> considerando p=0.015  $A_{5:001}$   $X_{2500:25cm^2}$  $A_{5}$ = 16x 198 = 31.98 cm<sup>2</sup> Se proponen 16 var 5/8"  $7 - 31.98 - 0.0126$ 2500  $\frac{1}{2}$ pmin=001<00126  $\frac{1}{2}$ pmax =0.06 Determinación de la Resistencia  $f_c$  = 200 kg km<sup>2</sup>  $f_{y} = 4200^{7}$ . )<br>frc = 0.8fc = 0.8x200 = 160 kg/cm<sup>2</sup><br>f c = 0.85 f c = 0.85x 160 = 136 kg/cm<sup>2</sup> Peo = Fra (f"Ac+ Asfy)<br>Peo = 0.75 [136 x (2500-3198)+ 31.98x 4200] Peo: 3524 75 kg >>23701 kg.

En el diseño definitivo se deberá considerar la flexcompresión resultado del análisis estructural y las efectos de<br>esbeltes en la columna.

 $\begin{cases} \frac{850 \times 4}{\sqrt{179}} & \frac{850}{\sqrt{17900}}\\ \end{cases}$  x 159x 2085  $\leftarrow$  R16E  $E<sub>5</sub>+ribos$  $\begin{array}{c} \hline \text{FFg} & \text{J4200} \\ 4846 \rightarrow \text{Para } \phi \text{ } 2.5 \text{ } 5 = 48 \times 0.79 = 37.92 \end{array}$ Sepi max  $\leq$  $t = 50$  $f'$ c = 200 tgkm<sup>2</sup>  $S_0$ lución Ubic. estribus.  $F_{4} = 4200$  Kg  $/40^{2}$  $HCOL = 200 = 50cm$  $1665$  $\sigma$  60 cm  $\leftarrow$  RIGE  $E4R\phi$ 25 Cada lome en 60cm (20no de confinamenta. E4RØ2.5 Cada Deu e en el tramointermedio. रू

 $C_{OL}$  $C-2$ 

 $D$ ISEÑO DE TRABE  $T-1$ (análisis en loso ozoteo area recepción)  $A \dot{x}$  $W = A_1 + B_2$ .  $X_1W_{ax} + P_xP_y$  $W = 24 \times 0.58 + 0.26 \times 0.70 \times 0.724 = 6.6$  $L = 8.0$  $H = L = 0.67$  $b = \frac{\sqrt{2}}{4}$  = 0.22 Considerando viga simplemente apo- $6.61 \times 10^{3}$ <br>  $M = 16.61$  Tm  $M = 9.5$   $M = 24.91$  Tm  $M = 8$  $v$ tilizando Mu/of<sup>2</sup>cbd<sup>2</sup>= w (1-0.59w)  $\mu u / a b d^2 f c$  $M_{\rm H}$ <u>ئ¥مە=ھر</u>  $Asf_0$ d  $\boldsymbol{\omega}$ Armaebs  $0.0007$ 2491000  $0.1637$  $0.8%$  $11.37$  $605/1$  $l$ aho sup.  $0.0033$  $30.5/8$ <sup>\*</sup>  $7.29$ Pevisión por fza. cortante considerando  $V = 16.61 = 8.31$  T  $V = 15 \times 8.31 = 12.47$  tow  $Ar = 29$ .  $Vc$   $V/g - Vc$   $1 \cdot Vf \in bd$  Sep. max  $5 = \frac{Ar \cdot 1 \cdot d}{V \cdot 16 - Vc}$ Vas Vu  $9743$  $4926$  $146<sub>D</sub>$  $d/232.54$   $122002.5$  plan 12410 20223  $+0.20 +$ Solvarine EZRAZ @ 200m ತಿಯ EZRØ2020 605 armodo<br>Proctico T-t 4.0 Loss retails **EZPSZ** Ezedz Jada 2004 Ezedz<br>Nada lun ada per

TRABE T-2 EN ENTREPISO  $A$  Trib. = 4.5 $mz$ Wentrepisor 0.742  $L = 4.0$ W= A. Tribxwest. +P.P. + Peso Muro Se propone H=50 cm antepects.  $b = 20cm$ W-45 XO.742 XO.20x0.50x4x7.440.264  $d$ =45cm  $-4.56T$  $W = 4.567$  Carga total. Considerando en el predizeño la cardición de semiempotra- $M = \frac{WL}{10} = \frac{4.56 \times 1}{10} = 1.824$ miento por haber continuidad Mu= 1.5x 1.824= 274 7m en la viqu.  $\mathfrak{M}^2$ Utilizando Mu/øf'c bd<sup>e</sup>= w(-0.59 w)  $M_{4}$   $M_{4}/\beta$  bd=f'c  $W$ e-with As led Arrados  $2\phi$   $5/\beta$ <br>ambos lechos.  $247$ 274000  $0.0376$ 0.0389  $0.0033$ Revisión por fac. cortante. considerands  $V = \frac{10}{2}z = \frac{4.56}{z} = 2.28$  Two  $Var<sup>L</sup>Sxzzzz = 3.42$ Tow.  $V/\beta - Vc$ Vu  $\sqrt{u/\phi}$  $\sqrt{c}$ Sep.max 3420 kg  $4023$   $\leq$  6745kg la resiste  $d/z = 45/z = 22.5$ el opporato  $\sqrt{2\pi}$  = zetz Cato 200e  $Solucion$   $EIR$   $\phi$ 2 T-2 Sulvción Cada 20ame zøq ESTA TESIS Ro WAR

**RE LA BIBLIBTECA** 

SM IS .

 $D$ Iseño DE TABLERO DE LOSA (ZONA Recepcion)  $M = C \cdot 10^{-4}$  Wa<sup>z</sup> Monsento  $C$  laro Coef.  $M$ u=L $SM$ <sub>(T-m</sub>) corto  $0.718$ ⊝& 553  $0.513$  $0.379$ largo  $409$  $0.569$  $0.433$ 0.289 corto 312  $0.193$ 139  $O-129$ larqo  $U^{\frac{1}{2}}$ lizando Mu/off'c  $dd^2$ = w (1-0.59w) para la neru.= 10cm Munan=0.5 Mu d=25cm M Claro  $M_{4}(x_{C})$ Myserv. Ma/pbd<sup>z</sup> f<sup>2</sup> w phis As<sub>=</sub>pbd Armodos O Larto  $71,845$ 35912  $0.039$  $0.9925_{0.0033}$   $0.830x$   $(9)/2$ 56906  $28450$  $0.0253$   $0.0560.0033$   $0.83cm^{2}$   $q^{1}/2^{2}$ Largo 21650  $\Theta$  Carlo 43 300  $0.850 - 14.4$  $\mathcal{F}_{\mathcal{F}}$  .  $Solve 157 + 500 = 64$ <br>  $Solve 157 + 16 = 64$ <br>  $Solve 157 + 16 = 64$  $\mathbf{r}$  $\frac{1}{2}$   $\frac{d}{dz}$ Se reforzará la arpa de compresión con malla eleerro soldada GX10-G/10 (AINLLARENSA)  $+104$  40  $+104$ p/eut-tar agrieterni-<br>entos por femperatura. Casetón de poliestirono de 10x10x25

Para zapata corrido ZC-2 se propone: fé=100kg/cm= 15cm 53 Cada 20cm ambos lados.  $\begin{array}{r}\n\hline\n\text{Perger} \\
\hline\n\text{Form} \\
\hline\n\end{array}\n\qquad\n\begin{array}{r}\n\hline\n\text{for }30 \\
\hline\n\text{Form} \\
\hline\n\end{array}\n\qquad\n\begin{array}{r}\n\hline\n\text{Form} \\
\hline\n\end{array}\n\qquad\n\begin{array}{r}\n\hline\n\text{Form} \\
\hline\n\end{array}\n\qquad\n\begin{array}{r}\n\hline\n\text{Form} \\
\hline\n\end{array}\n\qquad\n\begin{array}{r}\n\hline\n\end{array}\n\qquad\n\begin{array}{r}\n\hline\n\end{$ Para ZC-3 se propone:  $\frac{1}{2}$ <br> $\frac{1}{2}$ <br>Proposta para gradenías: Para trabe T-3:  $\sum$  IPR  $2'' \times 8''$  $\sqrt{1 + 3}$ 

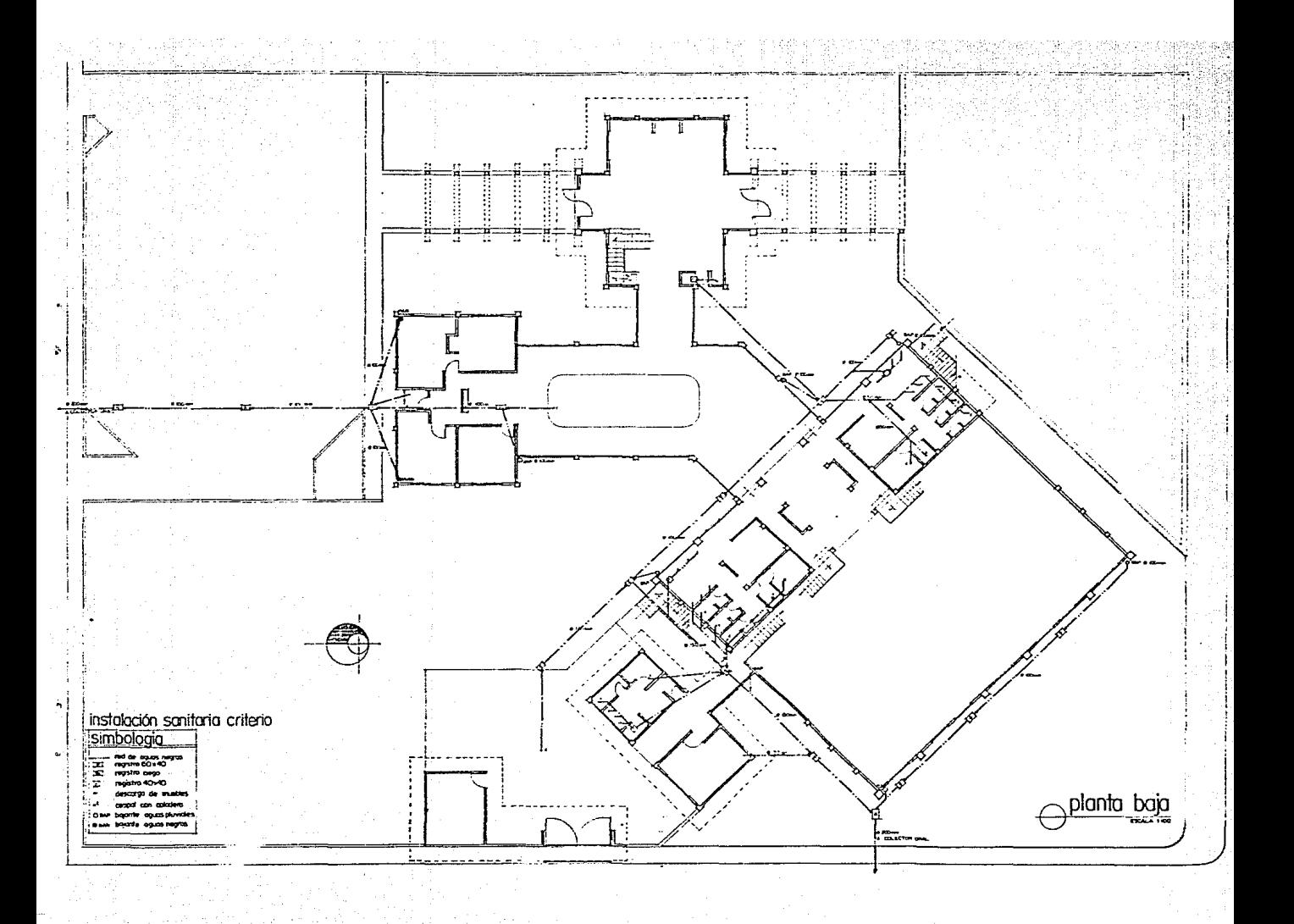

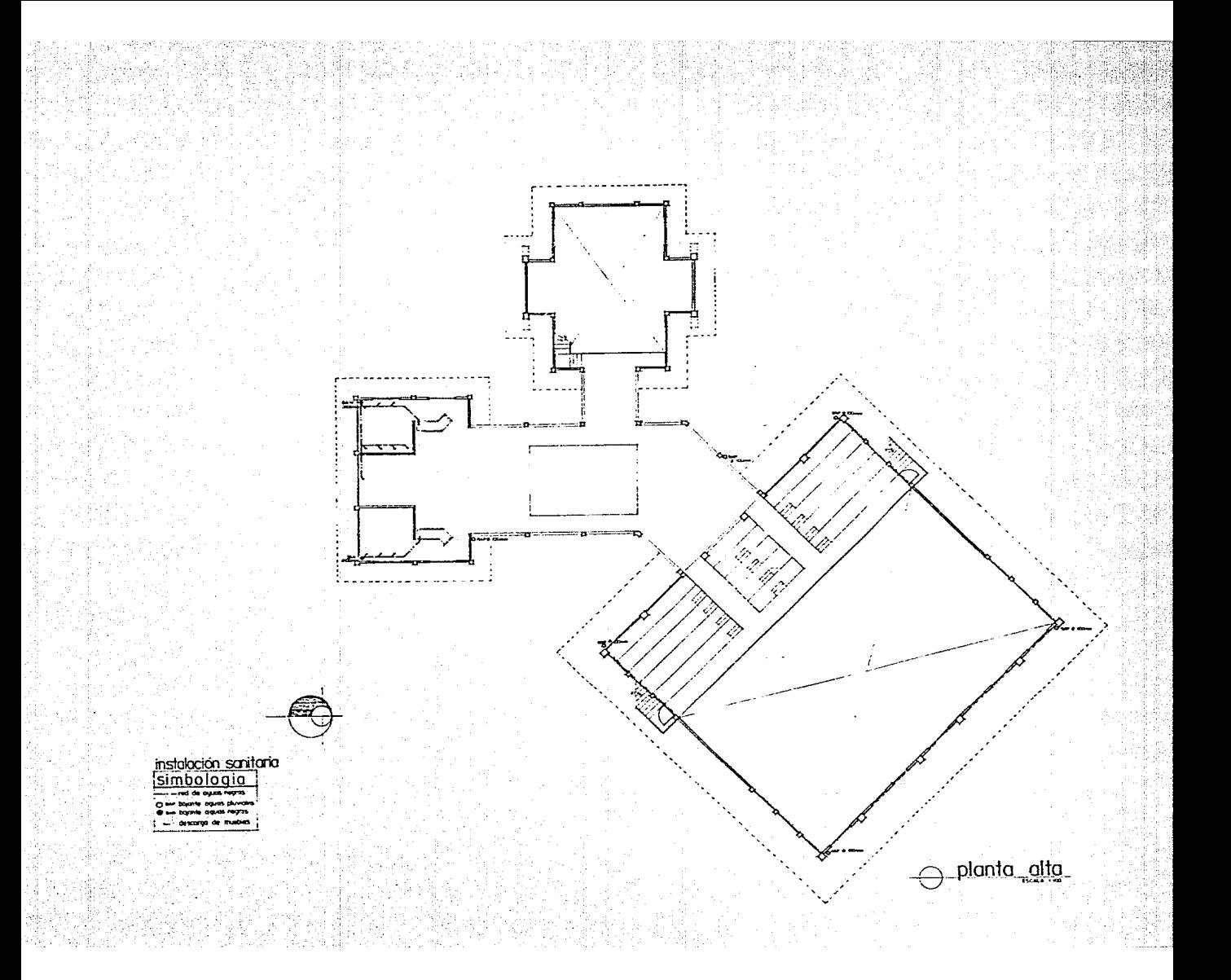

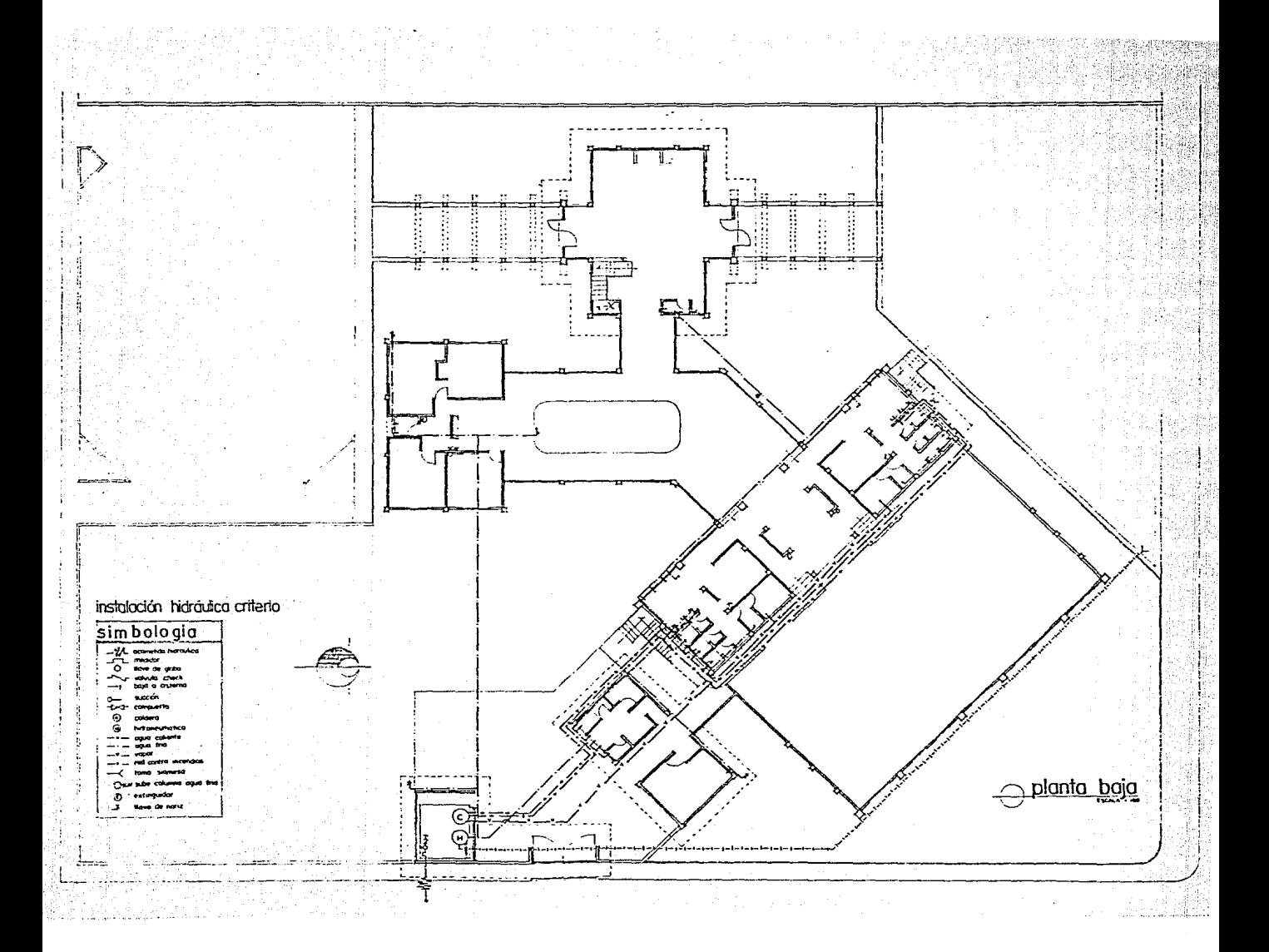

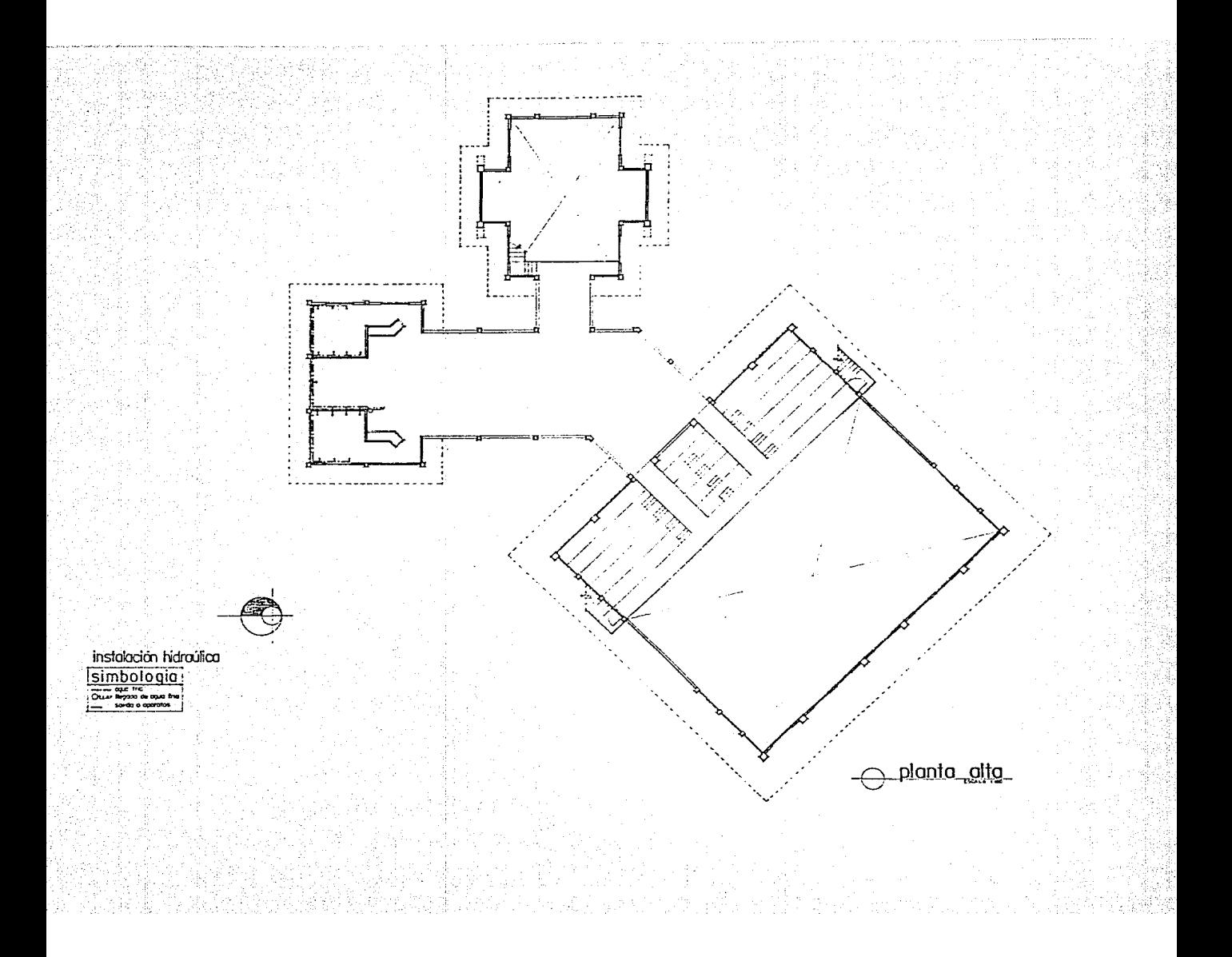

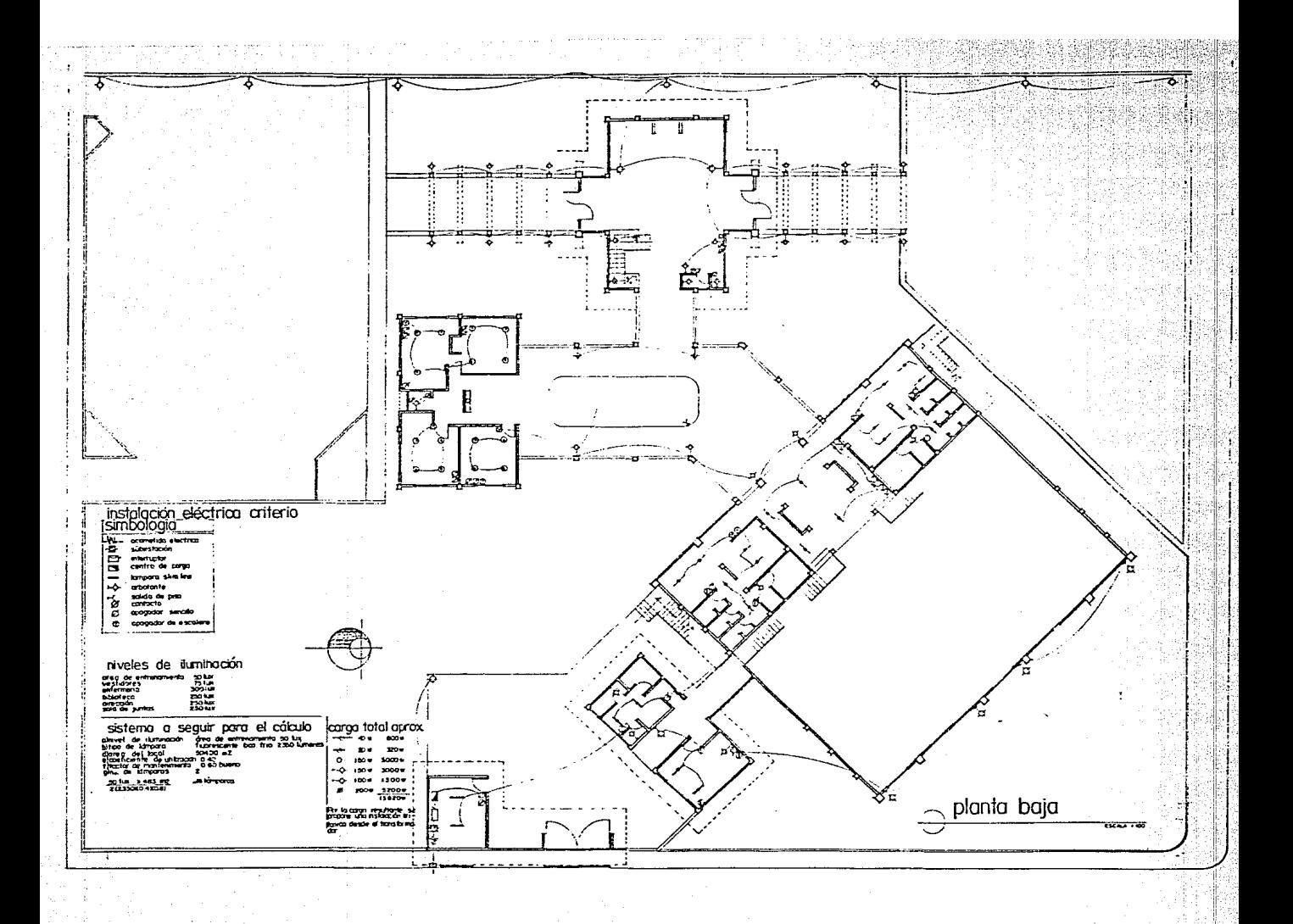

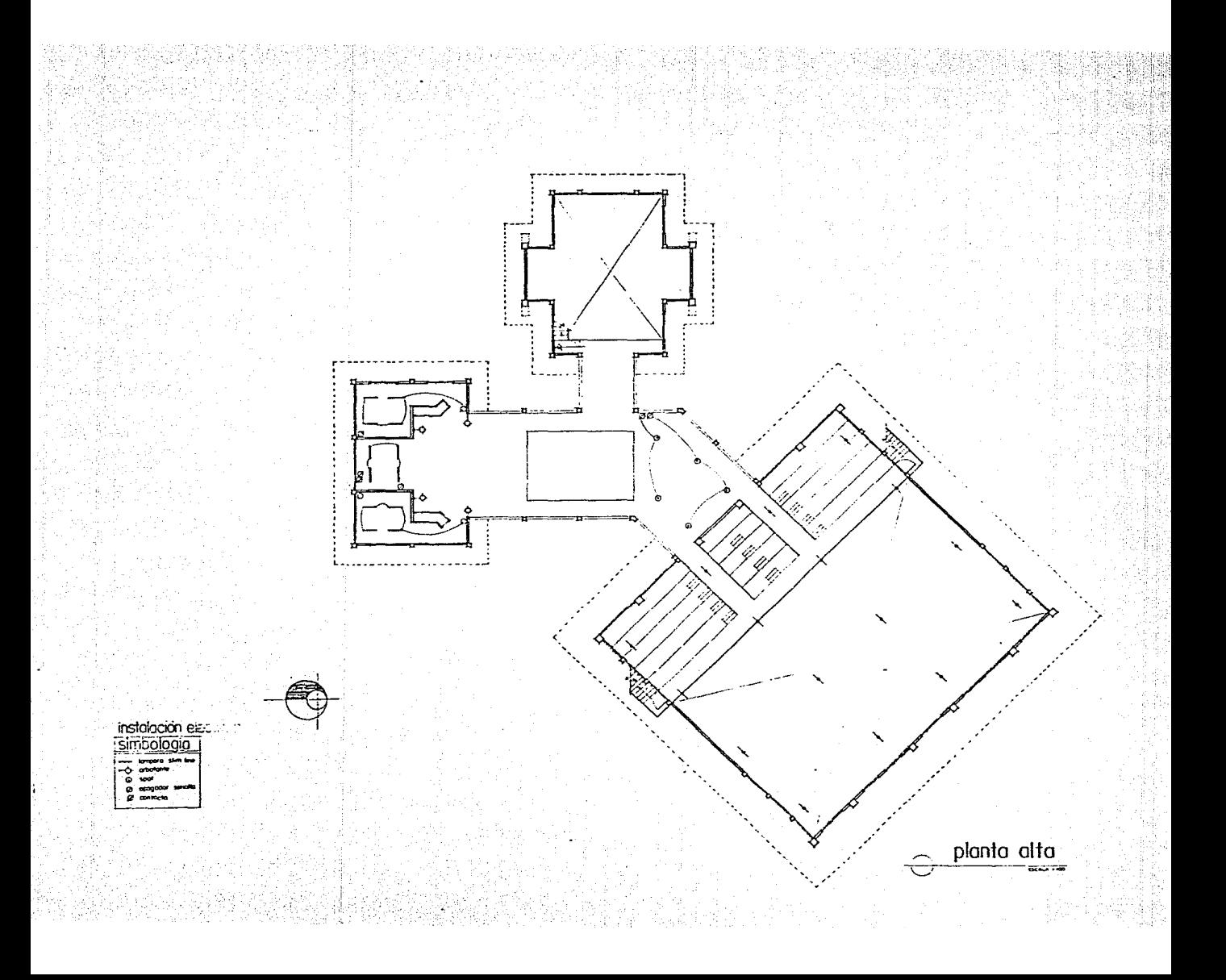